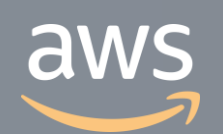

このコンテンツは公開から3年以上経過しており内容が古い可能性があります 最新情報についてはサービス別資料もしくはサービスのドキュメントをご確認ください

# **AWS Elemental MediaConvert** サービスカットシリーズ **[AWS Black Belt Online Seminar]**

Solutions Architect 森 啓 2020/03/31

AWS 公式 Webinar <https://amzn.to/JPWebinar>

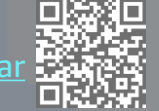

過去資料 <https://amzn.to/JPArchive>

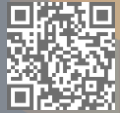

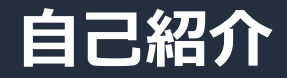

### **森 啓 (もり あきら)**

ソリューションアーキテクト

メディア業界のエンタープライズ企業をサポート

好きなAWSのサービス **AWS Media Services Amazon CloudFront、AWS WAF**

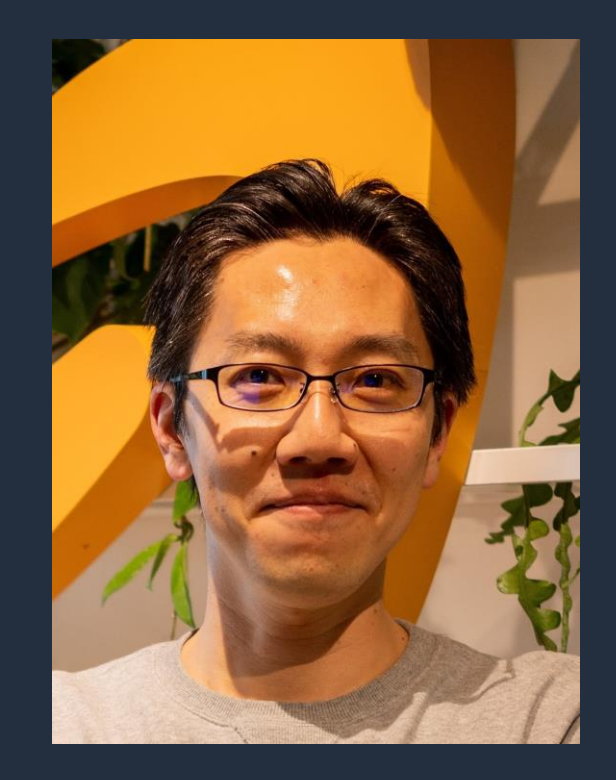

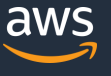

#### **AWS Black Belt Online Seminar とは**

**「サービス別」「ソリューション別」「業種別」のそれぞれのテーマに分かれて、アマゾ ン ウェブ サービス ジャパン株式会社が主催するオンラインセミナーシリーズです。**

#### **質問を投げることができます!**

- 書き込んだ質問は、主催者にしか見えません
- 今後のロードマップに関するご質問は お答えできませんのでご了承下さい

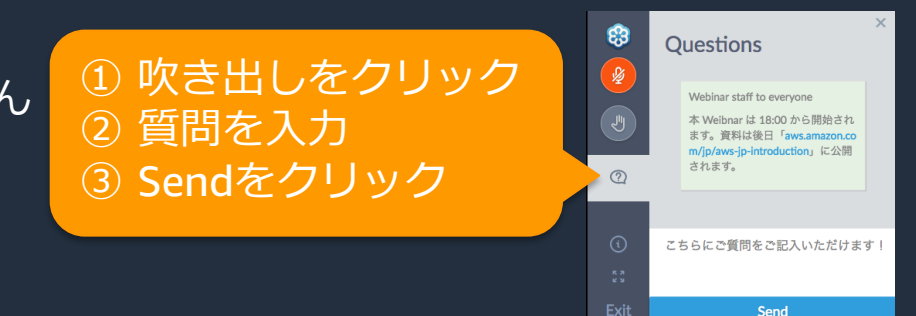

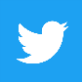

Twitter ハッシュタグは以下をご利用ください #awsblackbelt

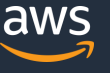

### **内容についての注意点**

- 本資料では2020年03月31日時点のサービス内容および価格についてご説明しています。最新の 情報はAWS公式ウェブサイト(http://aws.amazon.com)にてご確認ください。
- 資料作成には十分注意しておりますが、資料内の価格とAWS公式ウェブサイト記載の価格に相 違があった場合、AWS公式ウェブサイトの価格を優先とさせていただきます。
- 価格は税抜表記となっています。日本居住者のお客様には別途消費税をご請求させていただきま す。
- AWS does not offer binding price quotes. AWS pricing is publicly available and is subject to change in accordance with the AWS Customer Agreement available at http://aws.amazon.com/agreement/. Any pricing information included in this document is provided only as an estimate of usage charges for AWS services based on certain information that you have provided. Monthly charges will be based on your actual use of AWS services, and may vary from the estimates provided.

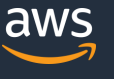

### **本セッションの目的**

• AWS Media Services の 6 つのサービス全体の概要をつかみ AWS Elemental MediaConvert でどのようにビデオオンデマンド (VOD)のワークフローを構成できるか、イメージを持っていただく

### **本日お話ししないこと**

• AWS Media Services その他サービスの詳細 AWS Elemental MediaLive / AWS Elemental MediaPackage AWS Elemental MediaStore / AWS Elemental MediaTailor AWS Elemental MediaConnect

# **メディア業界の最前線のお客様が AWS を採用**

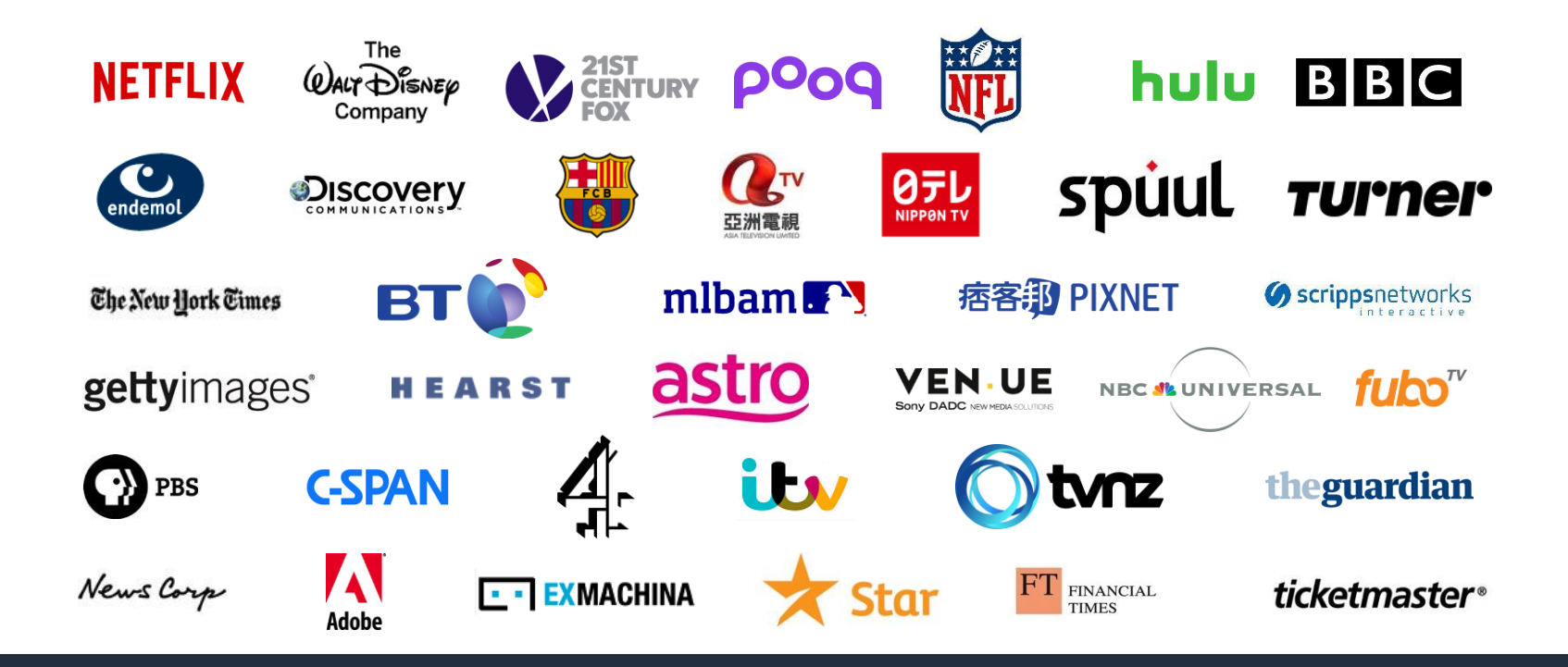

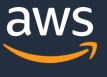

#### **AWS Media Services – メディア向けフルマネージドサービス**

**MediaConvert マルチフォーマット・コーデック をサポートした、ファイルベース トランスコーディングサービス**

#### **MediaLive 4K 配信にも対応したライブ配信 用エンコーディングサービス**

**MediaPackage DRM やタイムシフト再生機能も 提供するジャストインタイムパッ ケージサービス**

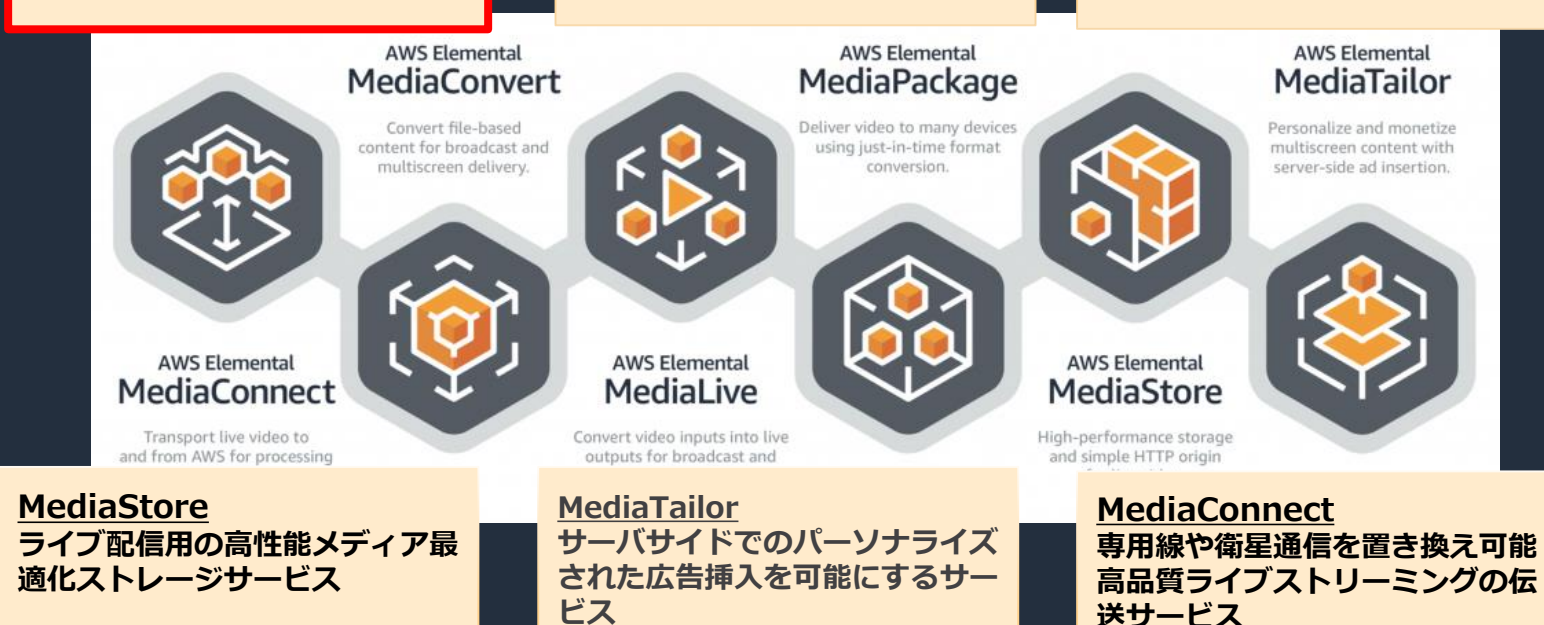

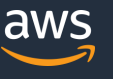

#### **AWS Media Services の特徴**

- Multi-AZ 構成での高可用性
- ソフトウェア、ハードウェアの管理が不要な マネージドサービス
- ストレージ、モニタリングなど他の AWS サービスと 組み合わせてワークフローを自動化
- 初期費用、長期コミットが不要な従量課金体系

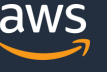

#### **AWS Media Services を利用した動画配信フロー**

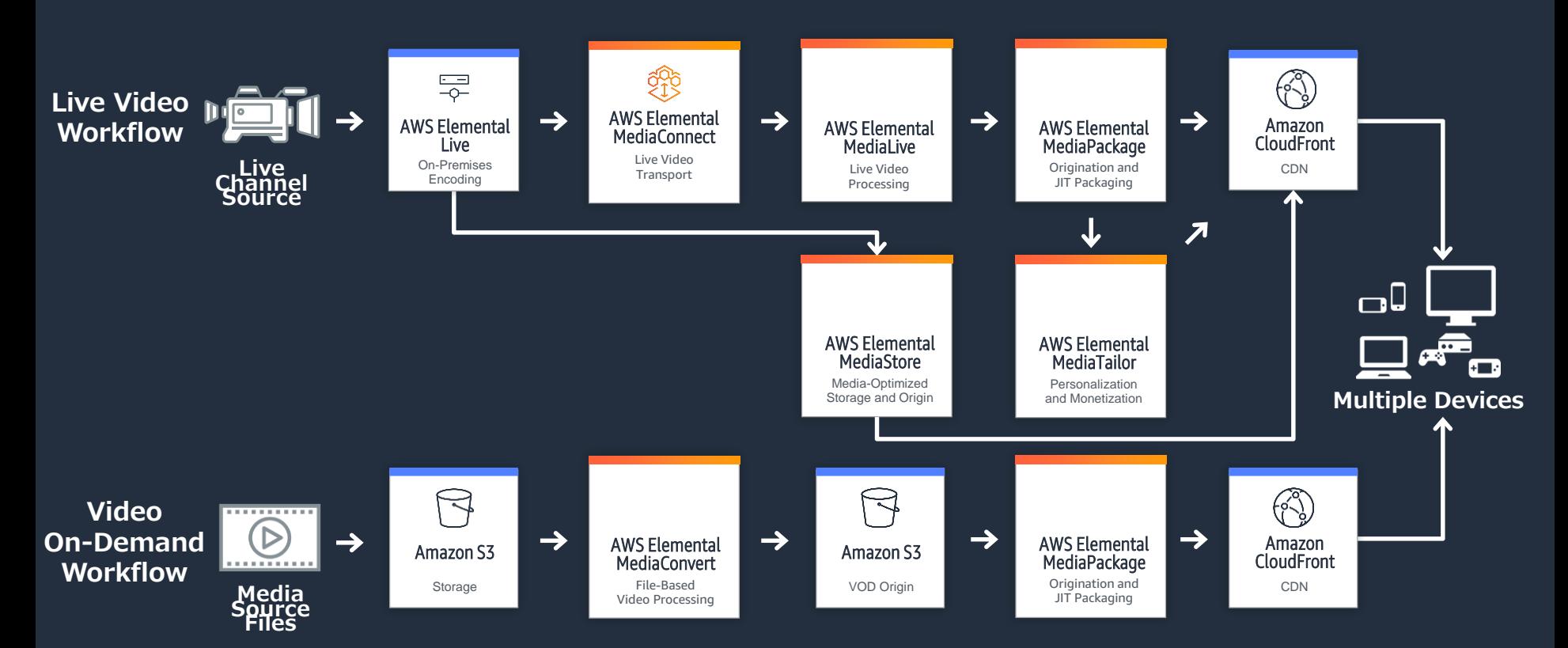

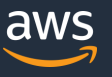

#### **AWS Media Services を利用した動画配信フロー**

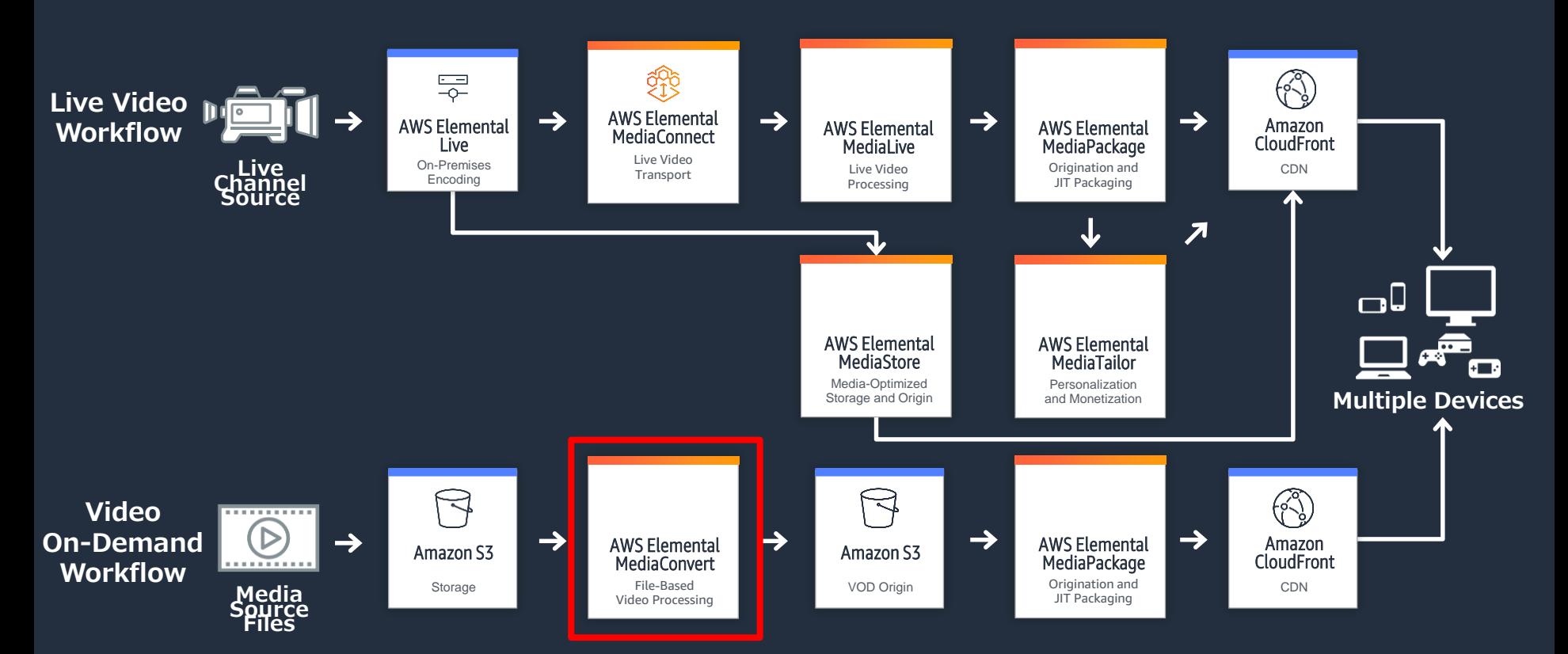

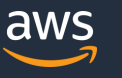

# **本日のアジェンダ**

- 1. AWS Elemental MediaConvert とは?
- 2. トランスコード機能
- 3. AWS Elemental MediaConvert の使い方
- 4. AWS サービスとのインテグレーション
- 5. 料金体系
- 6. まとめ

# **本日のアジェンダ**

- 1. AWS Elemental MediaConvert とは?
- 2. トランスコード機能
- 3. AWS Elemental MediaConvert の使い方
- 4. AWS サービスとのインテグレーション
- 5. 料金体系
- 6. まとめ

### **トランスコーディングにおける従来の課題**

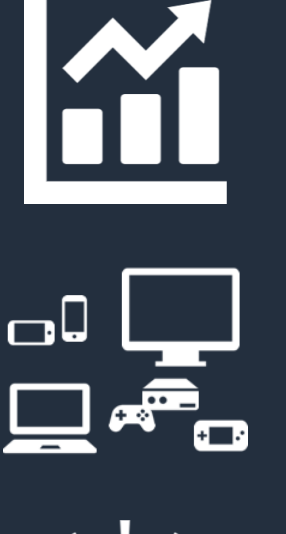

#### 高画質コンテンツにより容量が大きくなり トランスコーディングに時間がかかる

様々なデバイスや視聴環境に合わせた 最適なコンテンツの提供

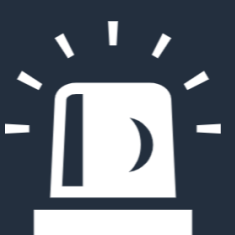

インフラの管理やモニタリング ハードウェアやソフトウェアの更新

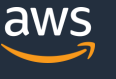

# AWS Elemental MediaConvert

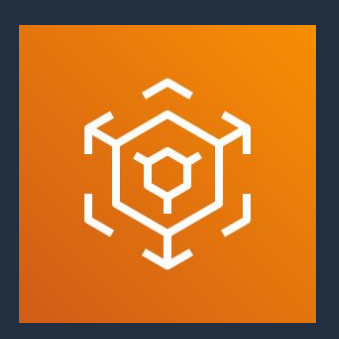

#### **スケーラブルでハイパフォーマンス** サービス側でリソースを管理、高速トランスコーディング 入力のボリュームに合わせて自動的に拡大縮小

# **プロフェッショナルグレードの機能と品質**

あらゆるデバイスできれいに再生できる動画を出力 高解像度、高度なオーディオ、コンテンツ保護

**マネージドサービス**

初期費用不要、インフラの管理やライセンス更新不要 Multi-AZ 構成でシームレスなフェイルオーバー

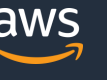

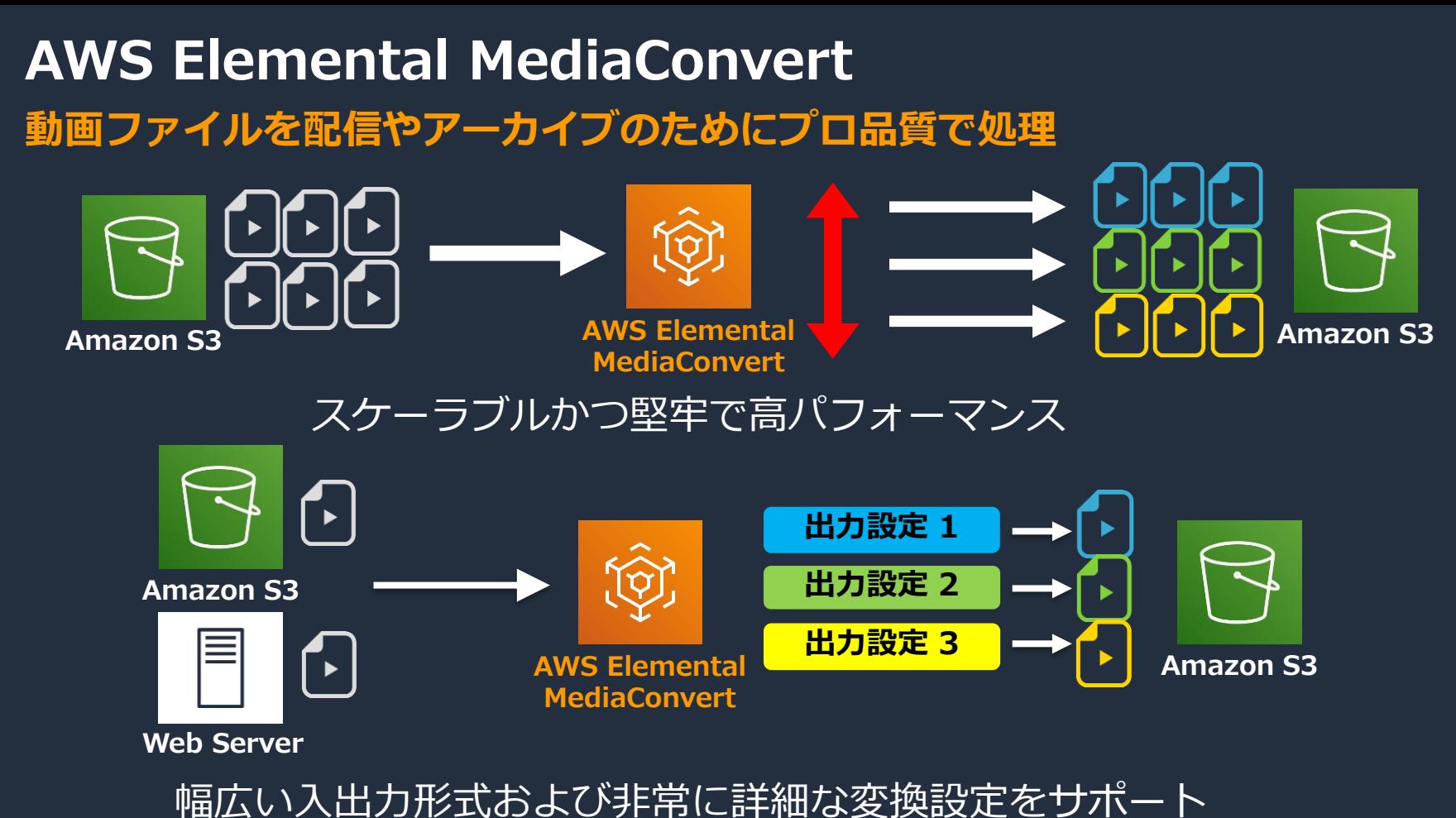

© 2020, Amazon Web Services, Inc. or its Affiliates. All rights reserved.

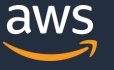

**MediaConvert のユースケース 様々なパッケージングのニーズに応えることができます**

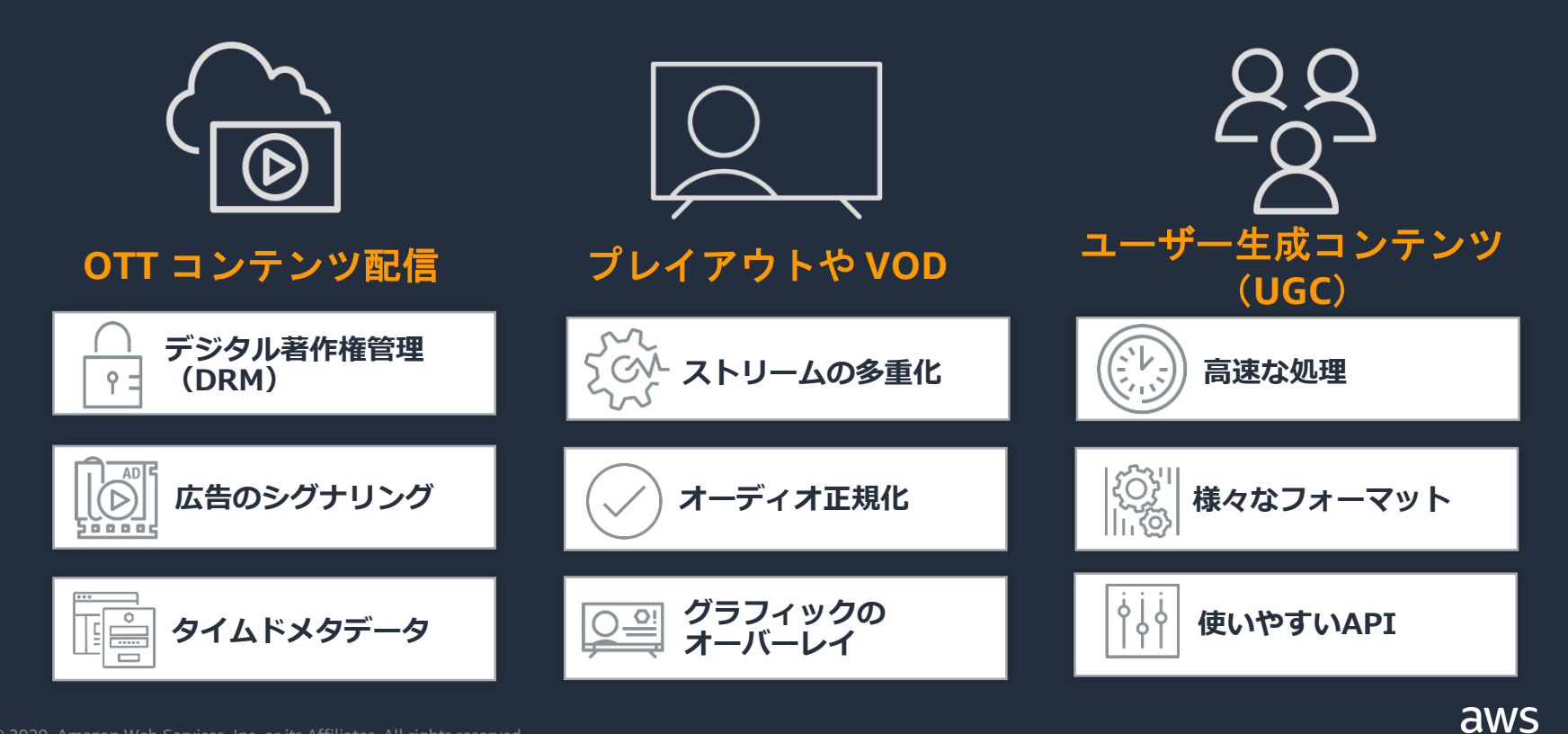

# **本日のアジェンダ**

#### 1. AWS Elemental MediaConvert とは?

- 2. トランスコード機能
- 3. AWS Elemental MediaConvert の使い方
- 4. AWS サービスとのインテグレーション
- 5. 料金体系
- 6. まとめ

# **ビデオコーデックの進化**

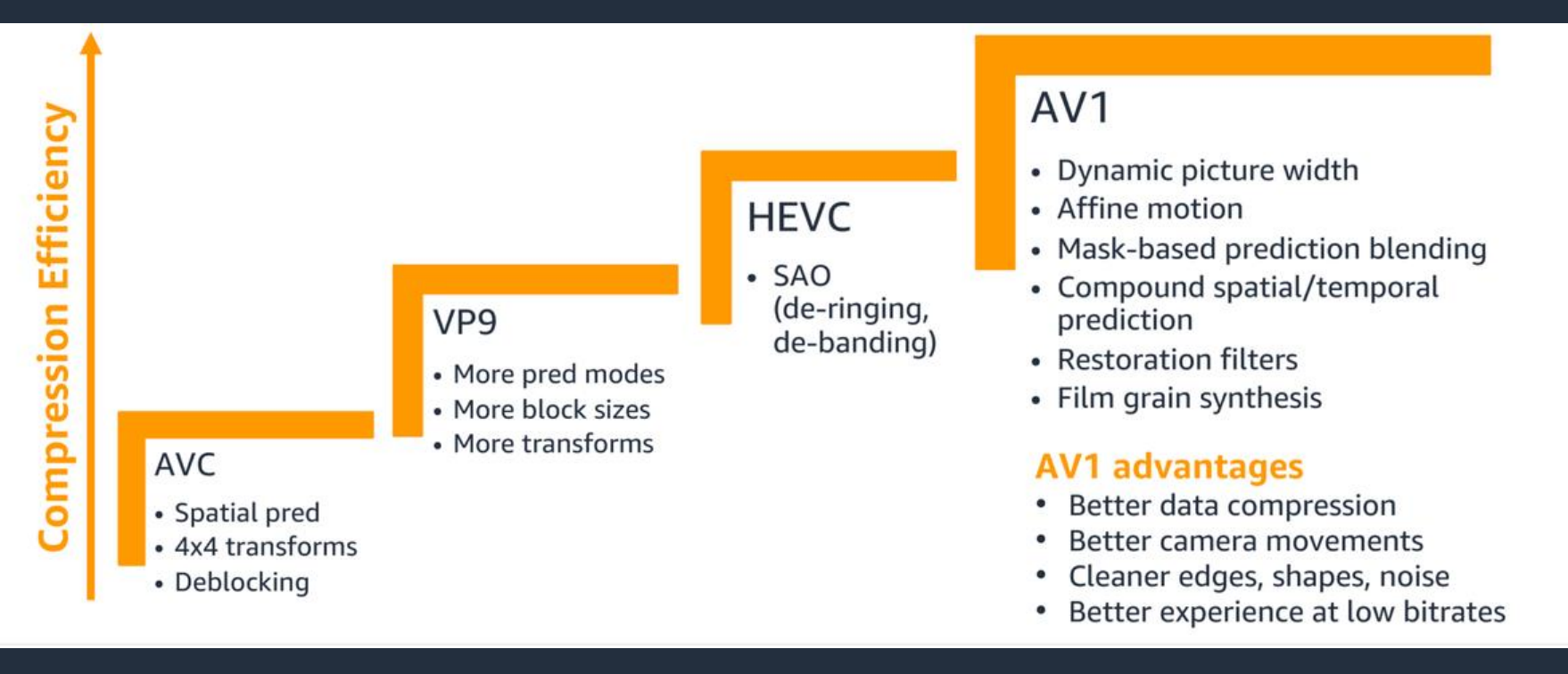

#### 高画質かつ配信・保管のコストの低減を求めて開発は続く 圧縮効率の良いコーデック → 高度なコンピューティング処理が必要

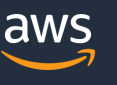

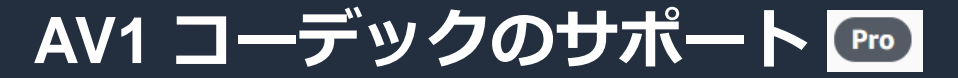

OVBR Overview AVC OVBR (Live) AVC OVBR (VOD) AV1 Overview AV1 OVBR (Live) AV1 OVBR (VOD)

**AWS Elemental Next Generation AV1 Encoder Ultra Low Bitrate Accelerated VOD Transcoding** 

#### Now playing: Mozart in the Jungle 720p at 376 Kbps

**AWS Elemental AV1 with QVBR** 

**AVC** 

#### 低ビットレートでも高画質のコンテンツ配信が可能 / 配信コストの低減

side by side  $\left\| \cdot \right\|$ Play Pause Step Sync offset o **Shortcuts** frames

Click to play full episode: Mozart in the Jungle (Drama) The Tick (Action) The Grand Tour (Entertainment) **Tumble Leaf (Animation)** <https://aws.amazon.com/jp/about-aws/whats-new/2020/03/av1-encoding-now-available-with-aws-elemental-mediaconvert/> 19

# **入力コンテナとコーデック(動画)**

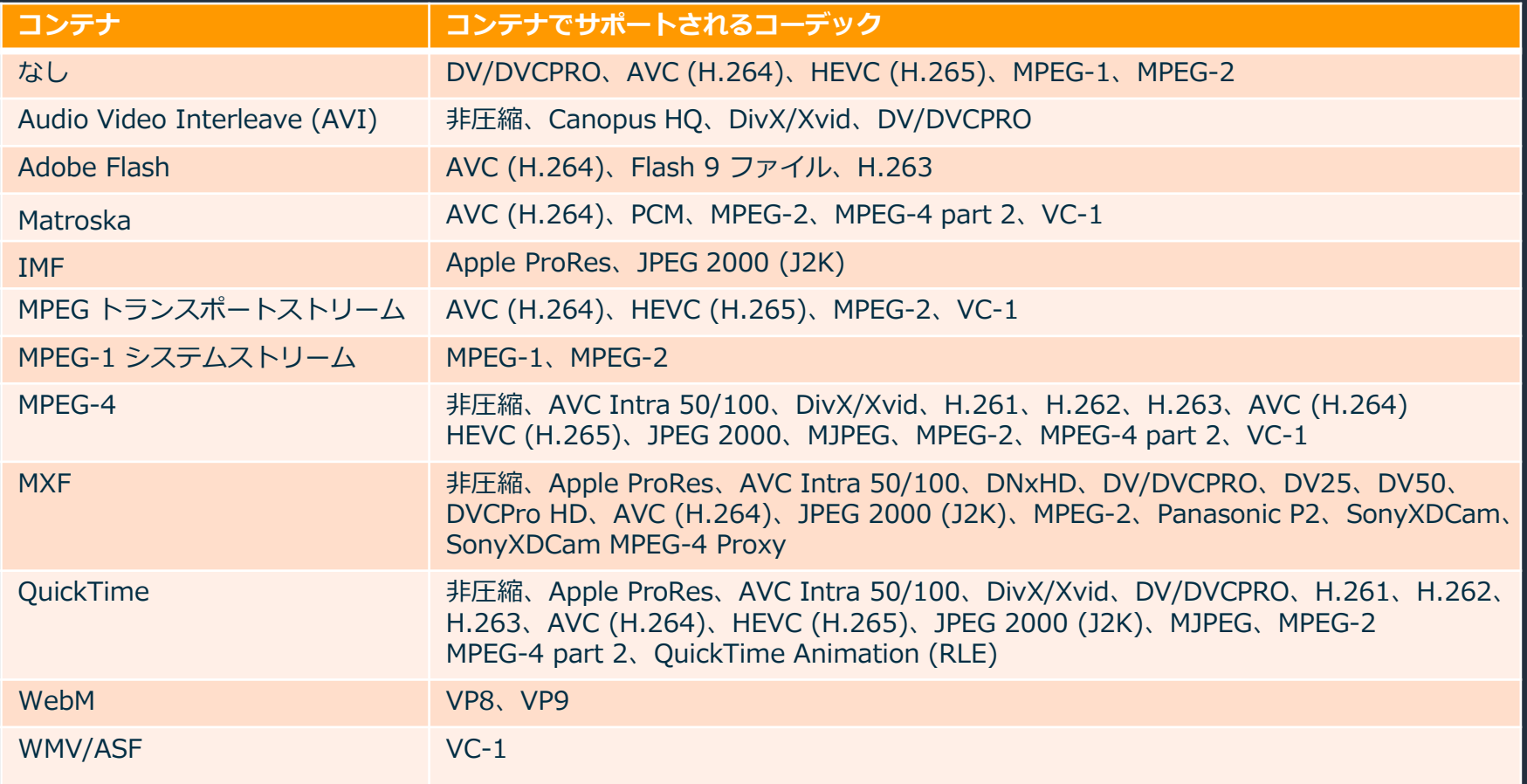

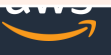

# **入力コンテナとコーデック(音声)**

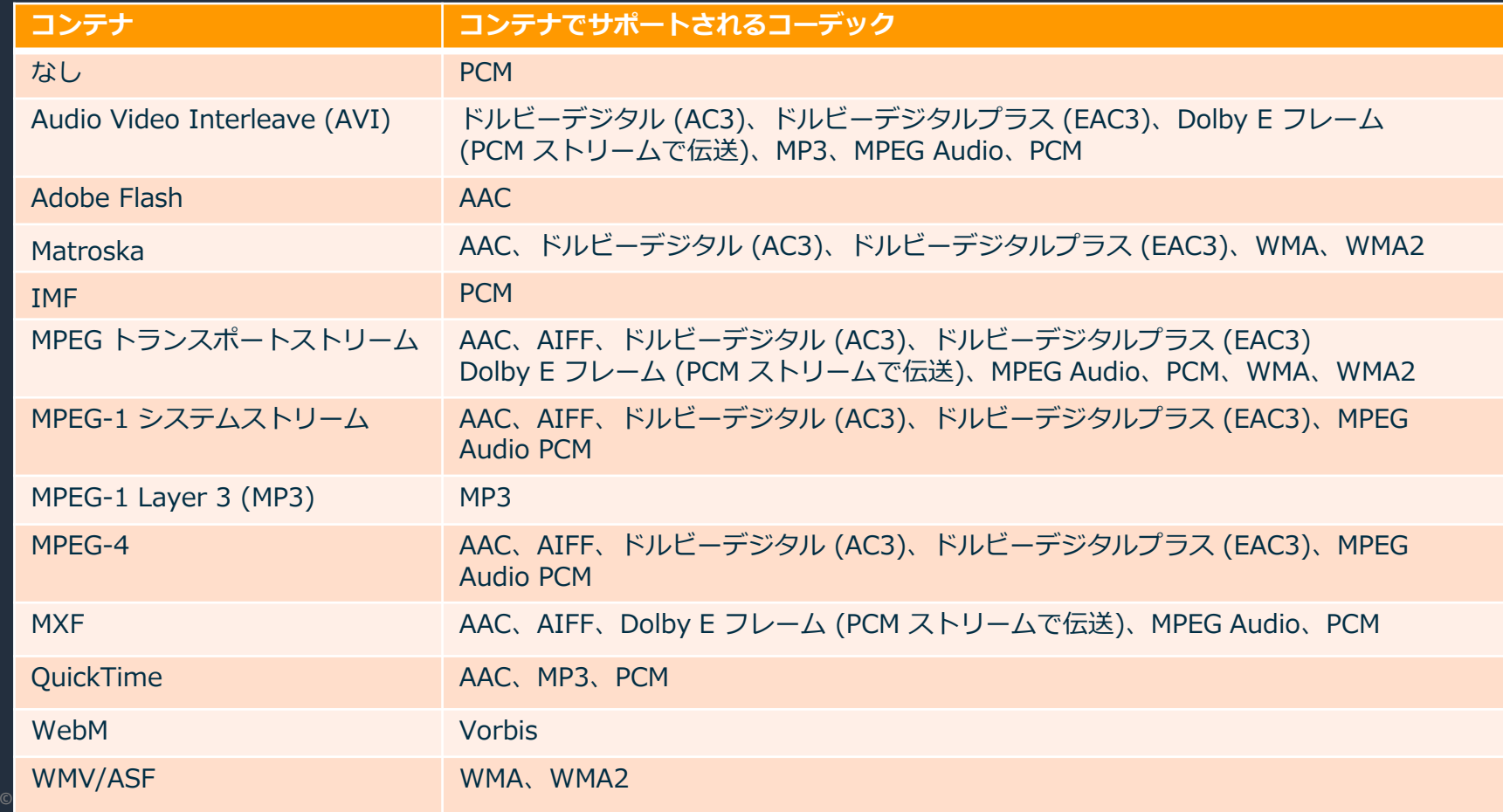

# **出力コンテナとコーデック(動画)**

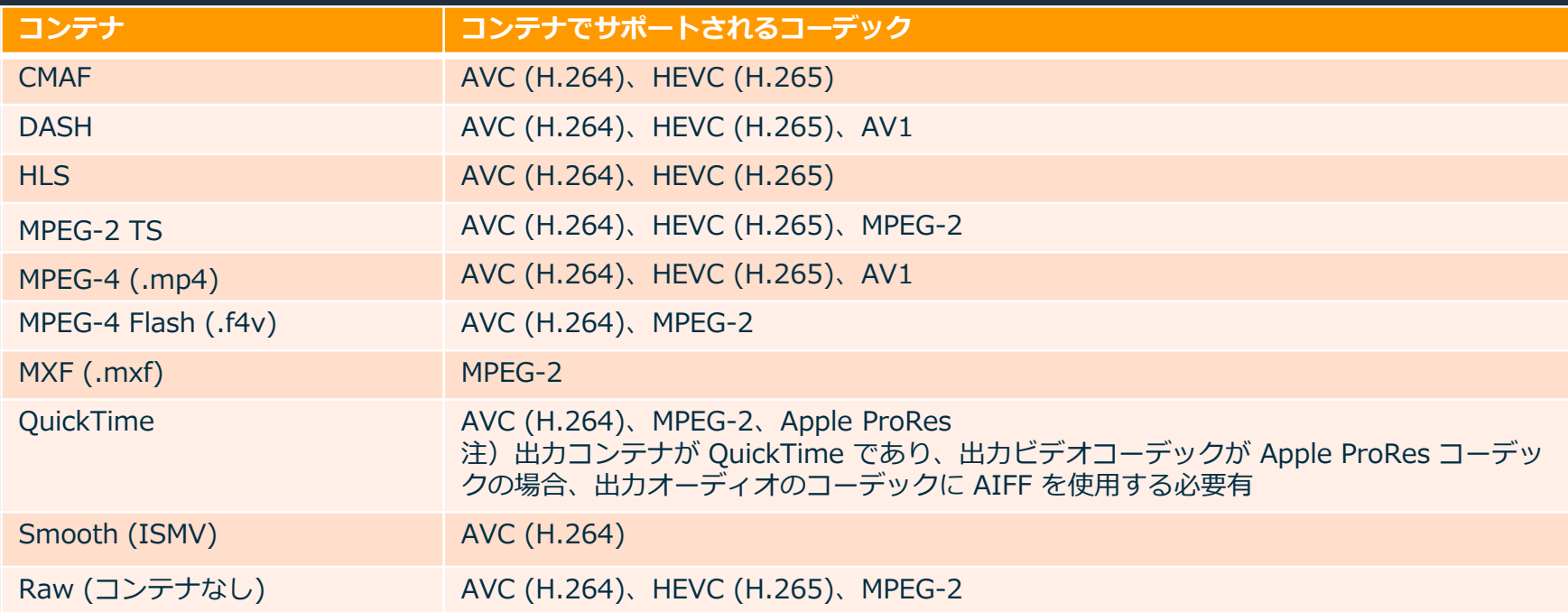

入力の詳細は [https://docs.aws.amazon.com/ja\\_jp/mediaconvert/latest/ug/reference-codecs-containers-input.html](https://docs.aws.amazon.com/ja_jp/mediaconvert/latest/ug/reference-codecs-containers-input.html) 出力の詳細は [https://docs.aws.amazon.com/ja\\_jp/mediaconvert/latest/ug/reference-codecs-containers.html](https://docs.aws.amazon.com/ja_jp/mediaconvert/latest/ug/reference-codecs-containers.html)

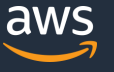

# **出力コンテナとコーデック(音声)**

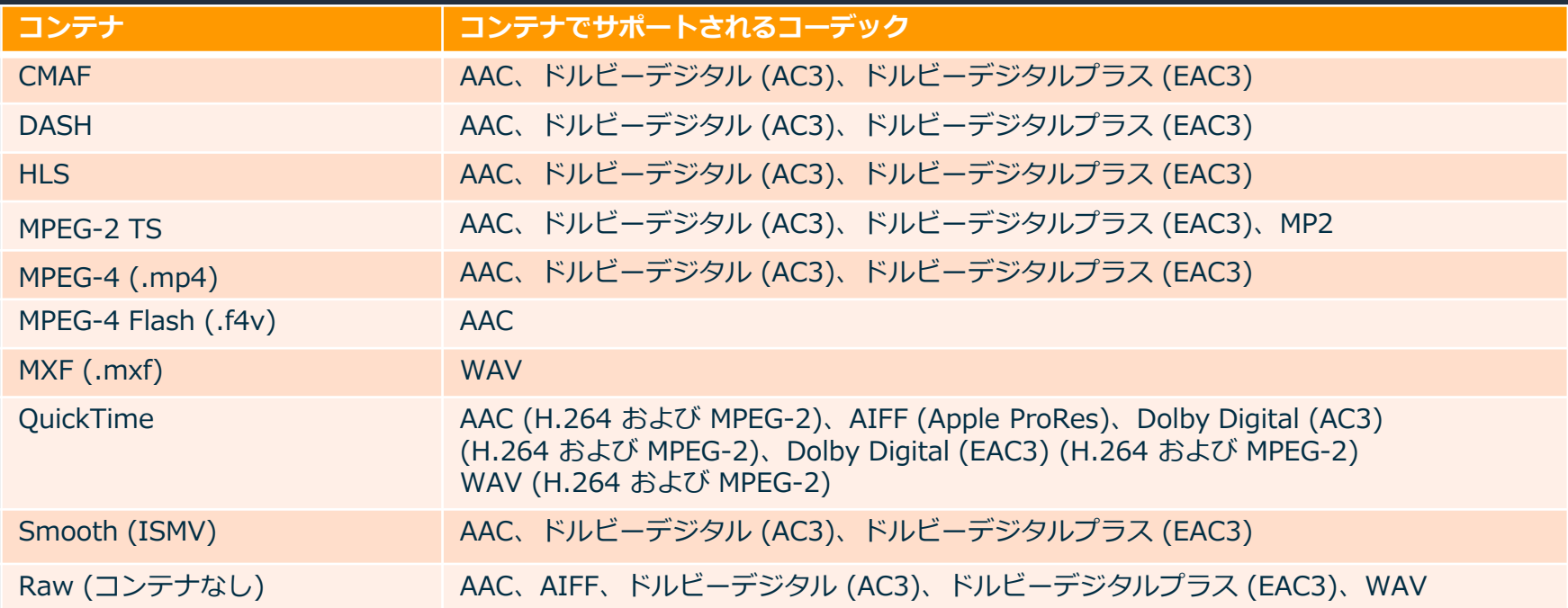

**音声のみの場合**は [https://docs.aws.amazon.com/ja\\_jp/mediaconvert/latest/ug/supported-codecs-containers-audio-only.html](https://docs.aws.amazon.com/ja_jp/mediaconvert/latest/ug/supported-codecs-containers-audio-only.html)

入力サポート詳細は [https://docs.aws.amazon.com/ja\\_jp/mediaconvert/latest/ug/reference-codecs-containers-input.html](https://docs.aws.amazon.com/ja_jp/mediaconvert/latest/ug/reference-codecs-containers-input.html) 出力サポート詳細は [https://docs.aws.amazon.com/ja\\_jp/mediaconvert/latest/ug/reference-codecs-containers.html](https://docs.aws.amazon.com/ja_jp/mediaconvert/latest/ug/reference-codecs-containers.html)

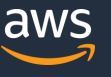

### **ジョブの仕組み 「入力」「出力グループ」「ジョブ設定」のセット**

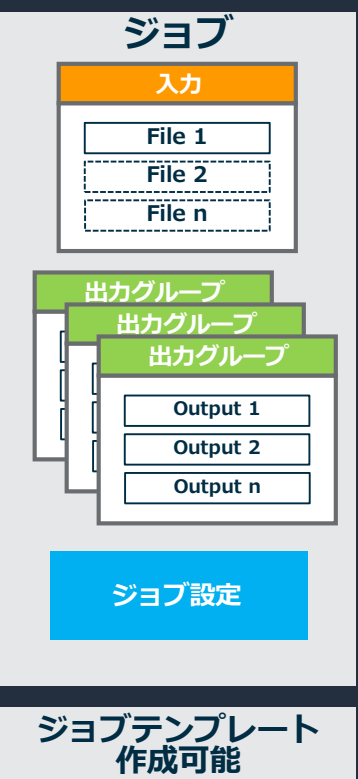

**1) 入力**

- ・変換前ファイルの場所を指定
- ・複数→ 1 つのアセットに結合可能
- ・動画、音声、キャプションにセレクタを適用※ ※映像・音声が別ファイルなど、各入力要素にラベル付けが必要な場合 **2) 出力グループ**
- ・変換後ファイルを置くパスを指定
- ・ABR ストリーミング用のアセットを作成
- ・または 単一のファイルを出力
- ・デジタル著作権管理(DRM)暗号化

#### **3) ジョブ設定**

・IAM ロール(必須)、キュー、ジョブ優先度、メタデータ タグ、高速トランスコード等を設定

#### **入力スティッチング** ・入力を追加することで複数の映像を **ジョブ** 1 つのアセットに結合できる **複数の入力ファイルを結合して一つのアセットを作成**

・入力1 → 入力2 → 入力3 の順番になる

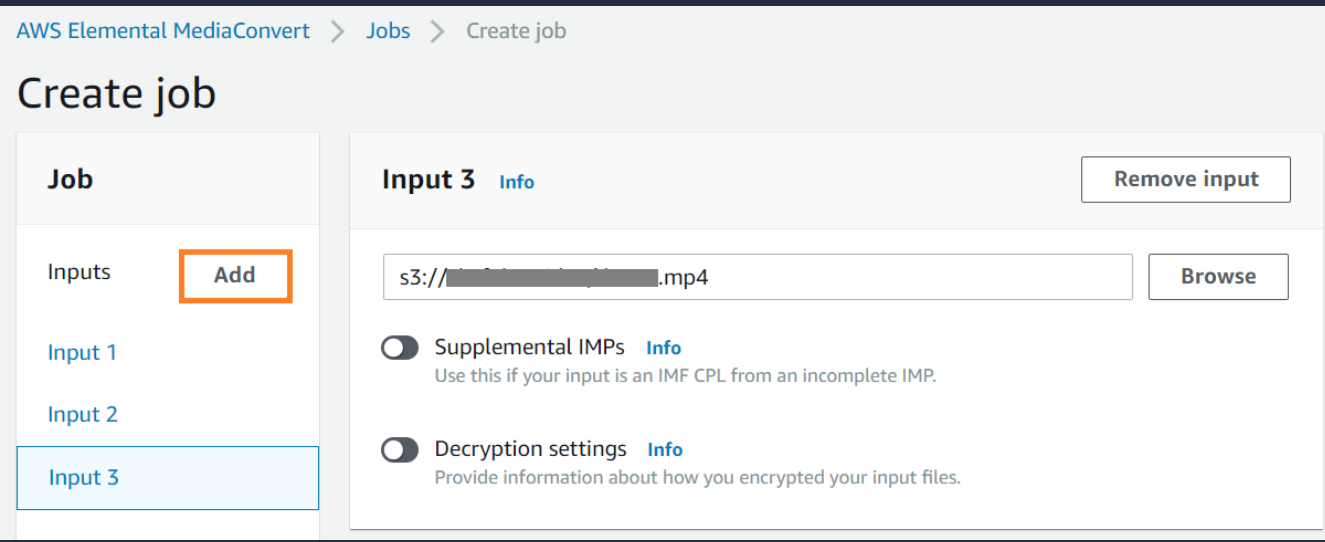

詳細は [https://docs.aws.amazon.com/ja\\_jp/mediaconvert/latest/ug/assembling-multiple-inputs-and-input-clips.html](https://docs.aws.amazon.com/ja_jp/mediaconvert/latest/ug/assembling-multiple-inputs-and-input-clips.html)

### **入力クリッピング ファイルの一部を抜き出してつなぎ合わせる**

- **・タイムコードの設定** 
	- ・予めタイムコードが指定されていない場合、タイムコードソースにて設定が必要
	- ・クリップする入力の開始・終了位置にタイムコードを設定 (HH:MM:SS;FF)
	- ・開始 or 終了タイムコードのいずれかを空白にすることも可能

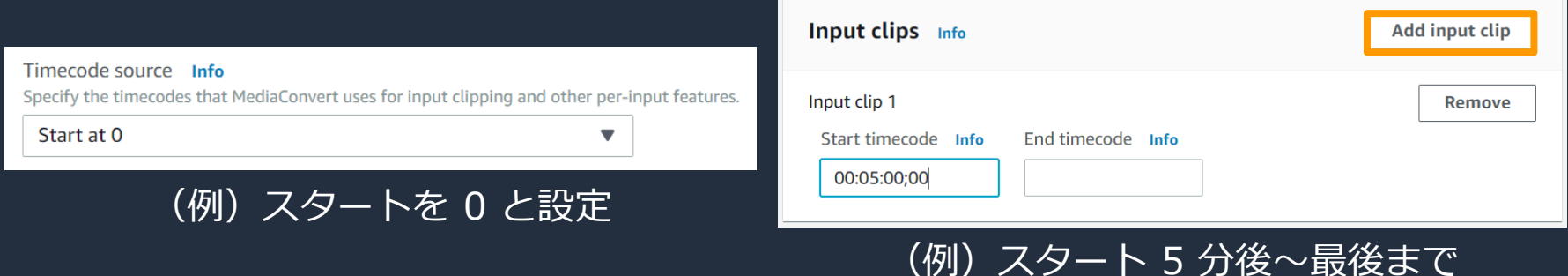

タイムコードの詳細は [https://docs.aws.amazon.com/ja\\_jp/mediaconvert/latest/ug/setting-up-timecode.html](https://docs.aws.amazon.com/ja_jp/mediaconvert/latest/ug/setting-up-timecode.html)

© 2020, Amazon Web Services, Inc. or its Affiliates. All rights reserved.

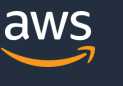

### **イメージ挿入(グラフィックオーバーレイ)**

- 静止イメージまたは動的グラフィックを指定した時間に挿入可能
- フェードイン/フェードアウト フレーム上の位置や透明度の調整が可能
- 複数のレイヤを指定して重ねることも可能
- png か tga の画像 もしくは mov か png シーケンスの動画が挿入可能

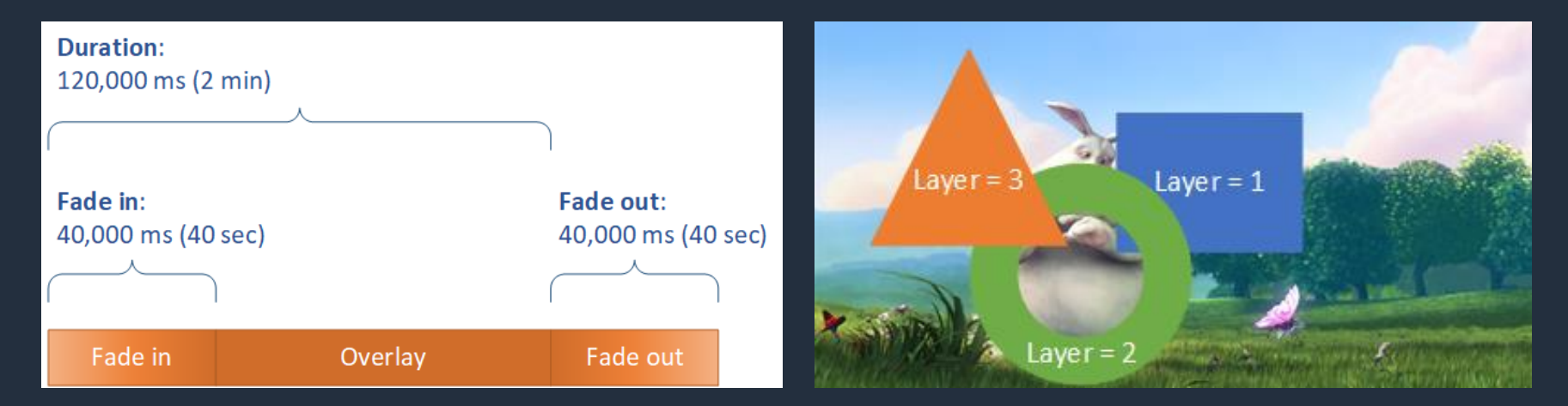

詳細は [https://docs.aws.amazon.com/ja\\_jp/mediaconvert/latest/ug/graphic-overlay.html](https://docs.aws.amazon.com/ja_jp/mediaconvert/latest/ug/graphic-overlay.html)

© 2020, Amazon Web Services, Inc. or its Affiliates. All rights reserved.

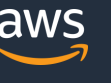

# キャプション (字幕の挿入) Pro

- Embedded、SCTE-20、SRT、STL、SCC、SMI、TTML 等の入力形式をサポート
- IMSC、WebVTT、TTML 等の出力形式をサポート
- → キャプションでサポートされる出力コンテナタイプ別のテーブル

[https://docs.aws.amazon.com/ja\\_jp/mediaconvert/latest/ug/captions-support-tables-by-container-type.html](https://docs.aws.amazon.com/ja_jp/mediaconvert/latest/ug/captions-support-tables-by-container-type.html)

• SCC や STL 等タイムコードベースの形式の場合、タイムコードソースの設定が必要

#### キャプションセレクタ(入力側) スコンコード設定(出力側)

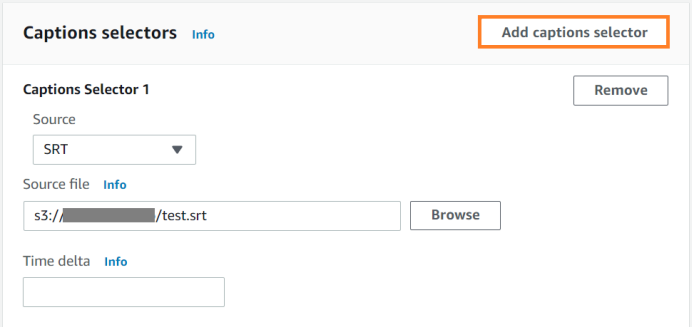

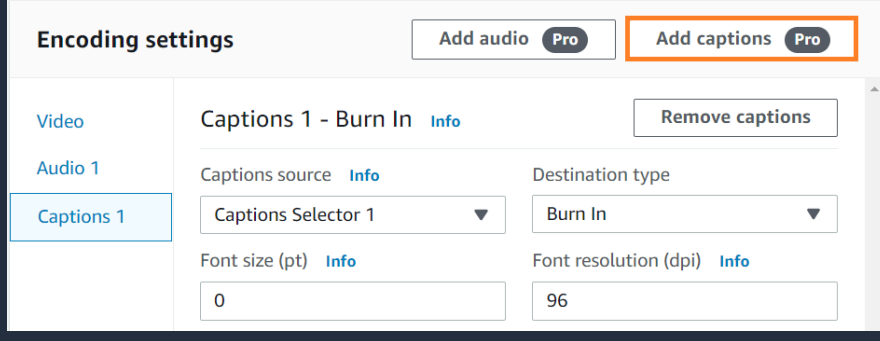

#### 詳細は [https://docs.aws.amazon.com/ja\\_jp/mediaconvert/latest/ug/including-captions.html](https://docs.aws.amazon.com/ja_jp/mediaconvert/latest/ug/including-captions.html)

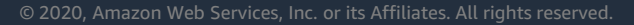

### **Adaptive Bitrate(ABR) ビデオプレイヤーがリアルタイムにベストなストリームを選択**

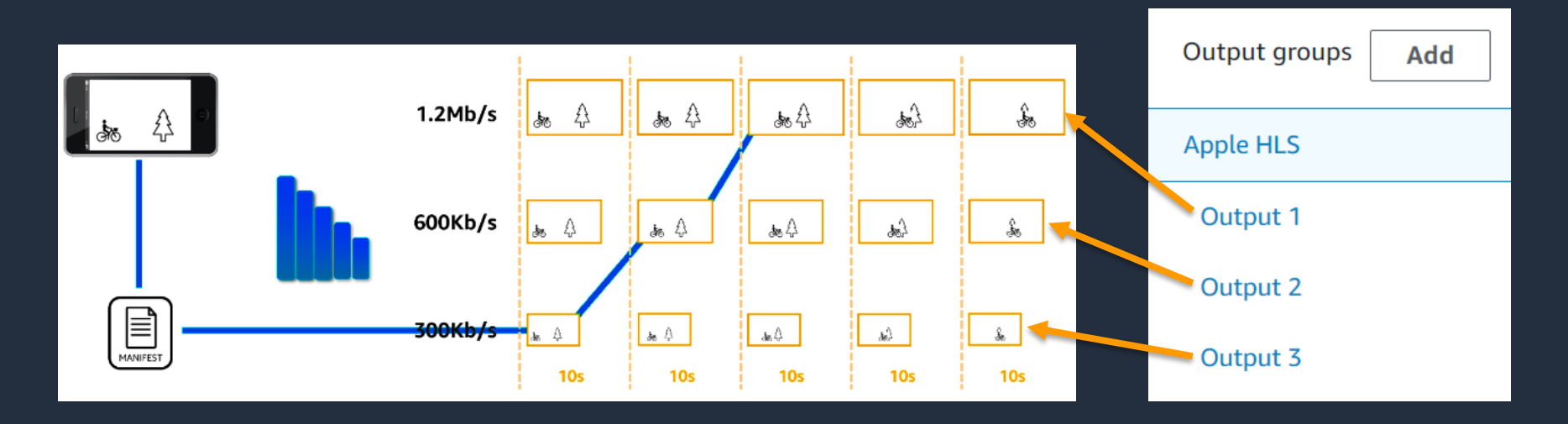

- ・快適な視聴体験を届けるため、ストリーミング配信で軸となる技術
- ・MediaConvert では簡単に複数ビットレートをトランスコーディング可能

### **固定ビットレート(CBR)と可変ビットレート(VBR)**

#### **圧縮の難易度**

圧縮しやすい: 静止しているシーンが多い映像 圧縮しにくい: 動きが細かい・速いシーンが多い映像(人混み、スポーツ等)

#### CBR の課題

- ・必要なところでビットが不足し品質低下
- ・品質的に不要でもビットを浪費
- ・結果が得られる値の選択が難しい

VBR の課題

- ・品質的に不要でも平均までは使用
- ・平均 対 ピークの比率選択が難しい
- ・最適化には複数回のエンコードが必要

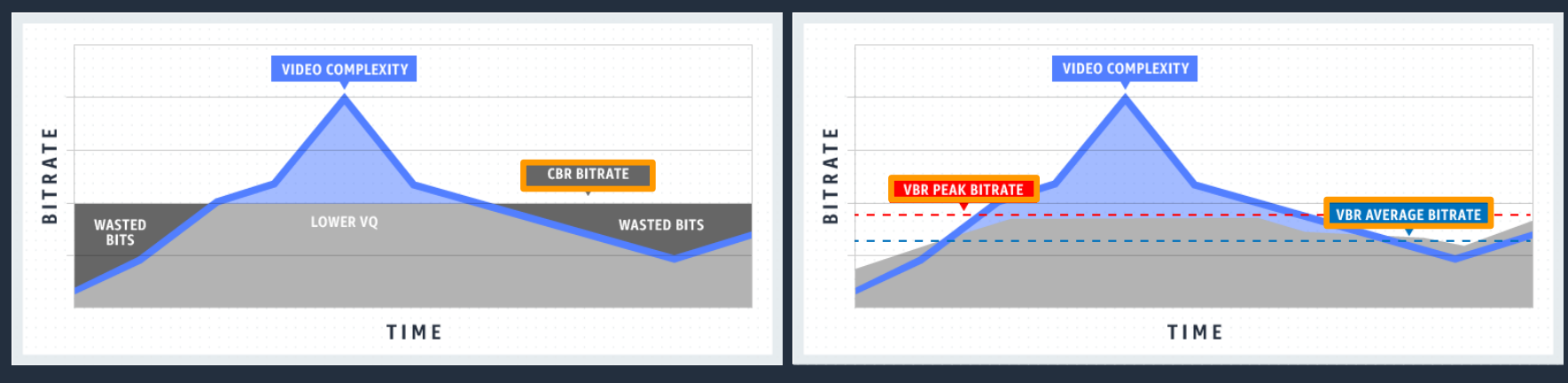

# **Quality-Defined Variable Bitrate(QVBR)**

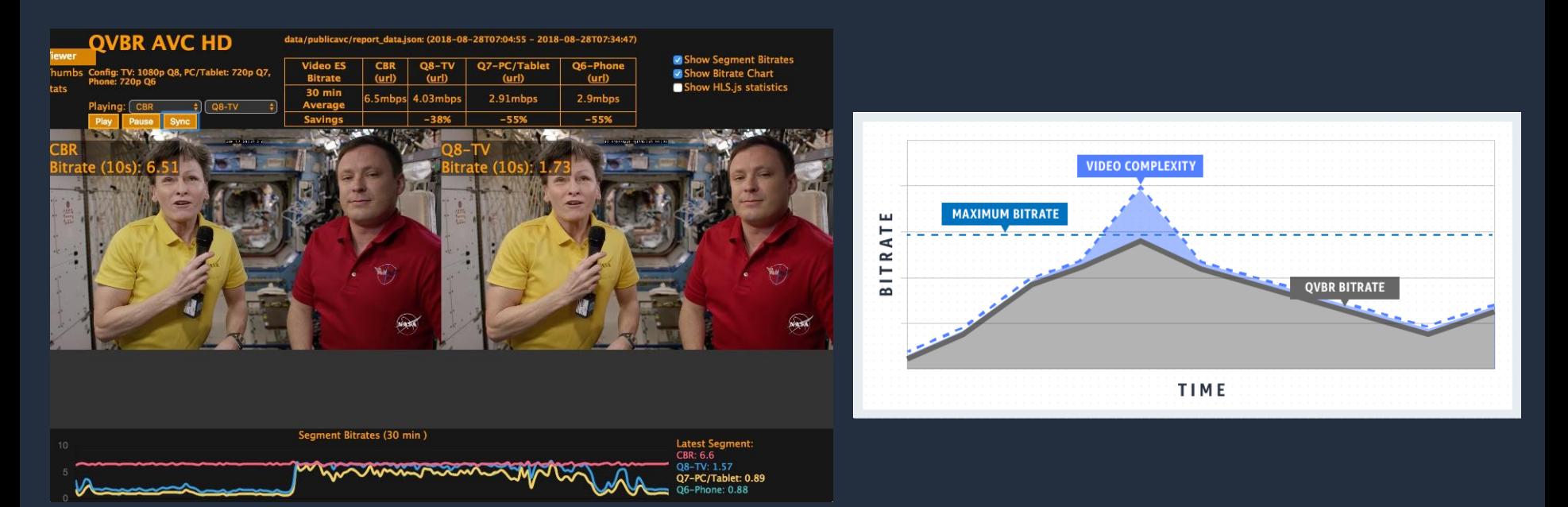

品質を確保しながら出力の帯域幅、容量を削減(CBR との比較で最大 50%) インターネットアウト、CDN の転送料金やストレージの費用を低減 AVC、HEVC コーデックをサポート、追加費用なしで利用可能

詳細は <https://aws.amazon.com/jp/media/tech/quality-defined-variable-bitrate-qvbr/>

© 2020, Amazon Web Services, Inc. or its Affiliates. All rights reserved.

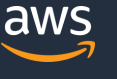

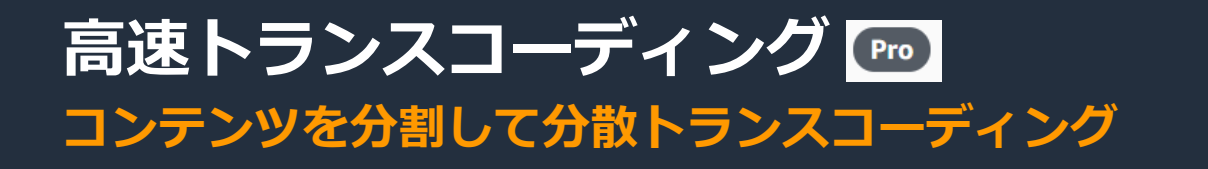

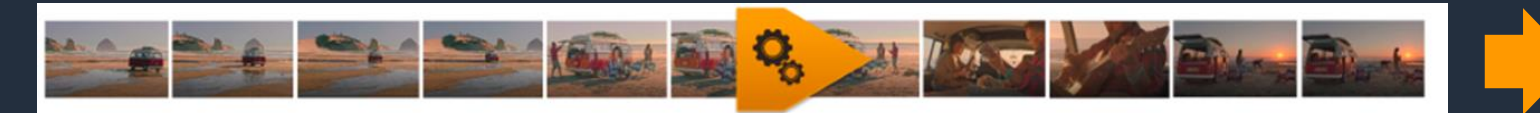

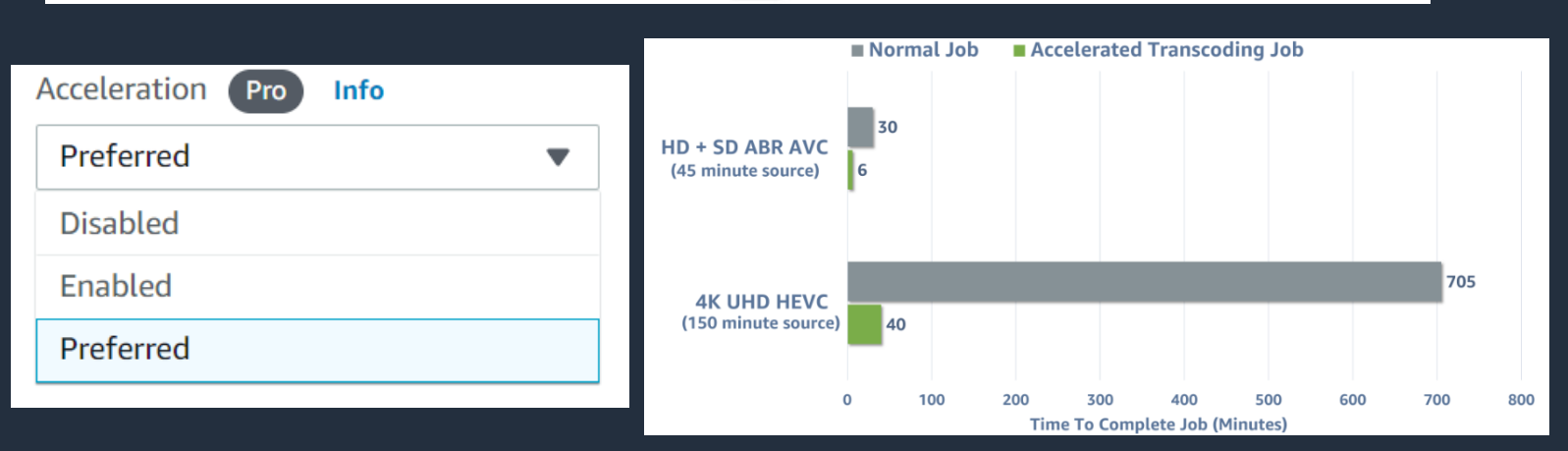

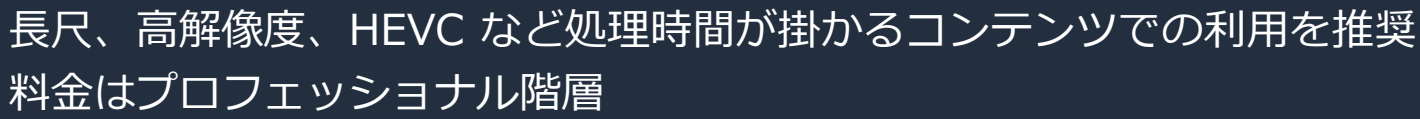

詳細は [https://docs.aws.amazon.com/ja\\_jp/mediaconvert/latest/ug/accelerated-transcoding.html](https://docs.aws.amazon.com/ja_jp/mediaconvert/latest/ug/accelerated-transcoding.html)

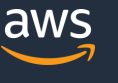

# **オーディオ関連機能**

- オーディオトラックのリミックスと抽出 Pmol
- オーディオのみのワークフロー
- 64 トラック/チャンネルのサポート
- オーディオの正規化 Pro Add-on
- ドルビー圧縮のオーディオ入力と出力 Pro Add-on

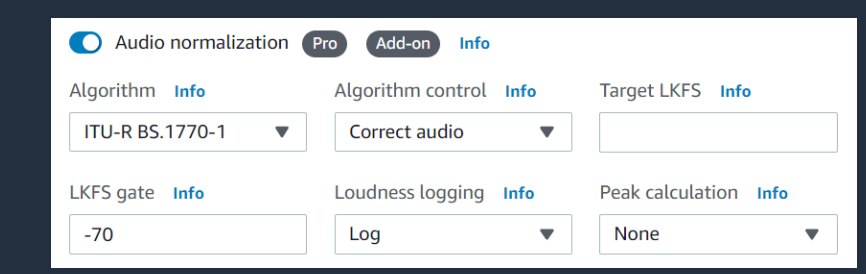

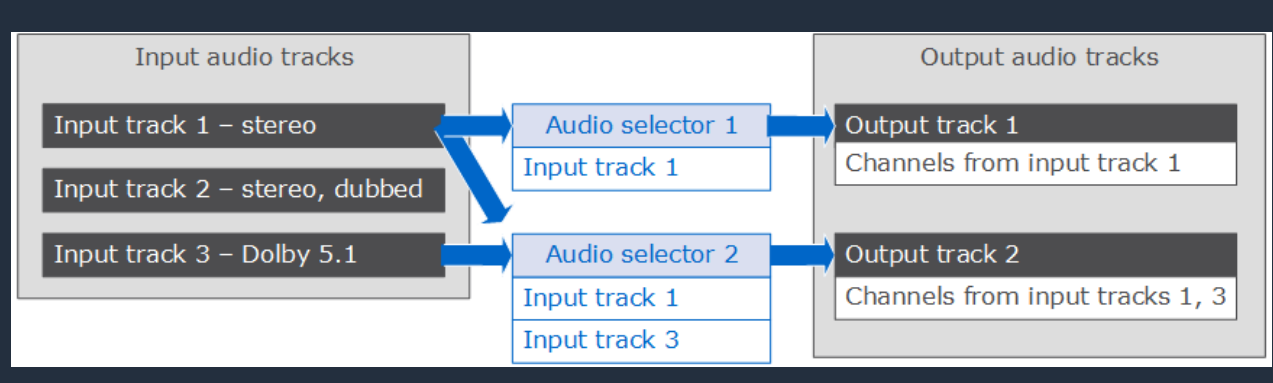

#### オーディオセレクタによる入力/出力トラックの関連付け

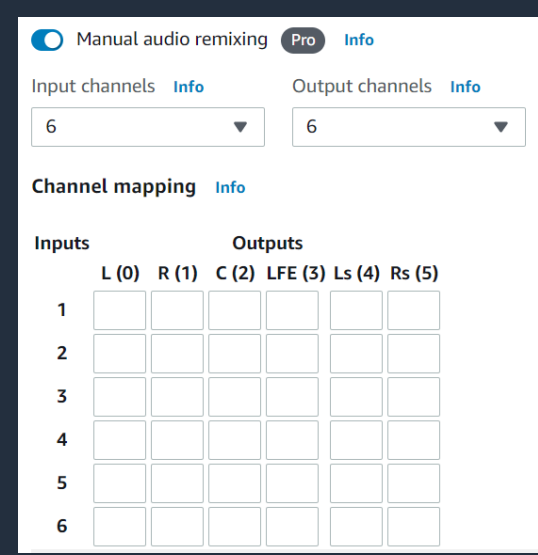

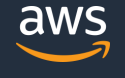

# **オンデマンドキュー**

**未実行ジョブの停止や処理順番の変更が可能**

- **・キュー毎に未実行のジョブを停止可能 ジョブ**
	- ・アプリケーション毎のメンテナンス、トラブル対応に
	- ・最大 10 のキューを作成可能
- **・ジョブの優先度を変更すれば、処理順を変更可能**
	- ・値が大きいジョブを優先して処理(-50~50)、デフォルトは 0

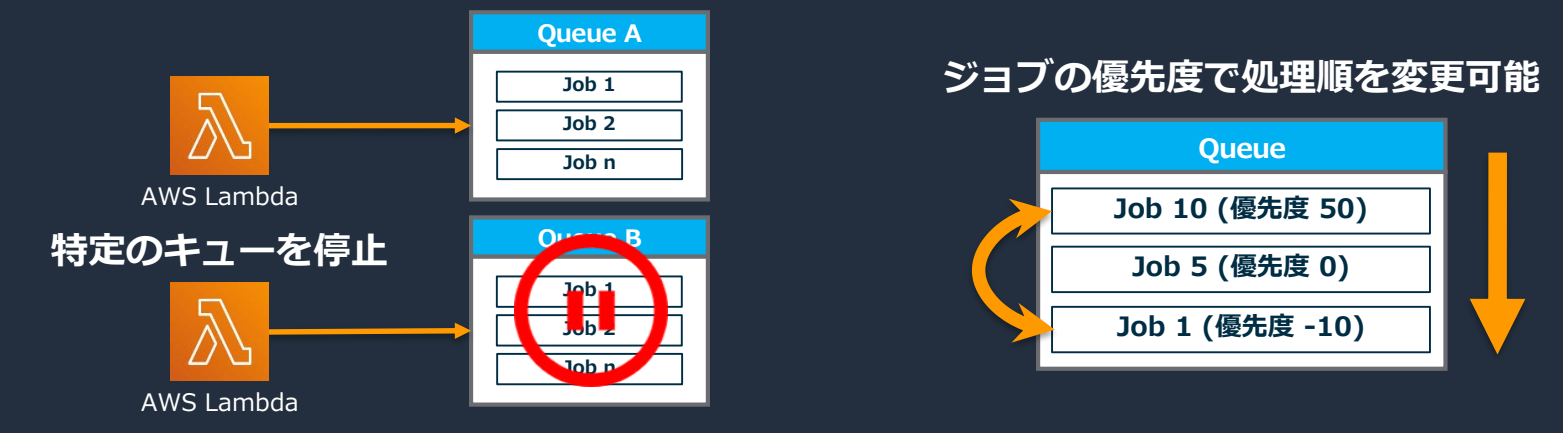

詳細は [https://docs.aws.amazon.com/ja\\_jp/mediaconvert/latest/ug/how-queues-work.html](https://docs.aws.amazon.com/ja_jp/mediaconvert/latest/ug/how-queues-work.html)

© 2020, Amazon Web Services, Inc. or its Affiliates. All rights reserved.

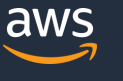

#### **リザーブドキュー ・リザーブドトランスコードスロット ジョブ (RTS) – 年間契約** ・各スロットに専用のコンピューティングリソースを確保 **年間通してボリュームがある場合、最大87%のコスト削減が可能**

**高速トランスコード、 8K解像度、DolbyVision 等 一部の機能では使用できません**

#### Reserved transcode slots (RTS) calculator - optional

The number of RTS determines how many jobs a reserved queue can process at once. Each RTS can process one job. Provide values in this calculator to estimate how many RTS you need.

minutes

#### Turnaround time

The maximum amount of time for the content you specify here to finish transcoding.

hours

#### Number of jobs

The number of transcoding jobs that you expect to run during the Turnaround time you specify here.

50

#### Time to run one job (minutes)

The time to run your typical job in an on-demand queue with Simulate reserved queue.

 $0.5$ 

#### **Analysis**

Based on the information that you provide in the calculator

**Estimated RTS needed** 

#### $\mathbf{1}$

Estimated reserved queue pricing

#### \$600.00

#### **Commitment to purchase RTS for reserved queue**

To create a reserved queue, you must commit to a 12-month pricing plan term.

#### Number of RTS

Each RTS represents the capacity to process one job. Use the calculator to help determine how many RTS you need.

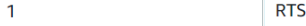

Price per month

#### \$600.00

 $\blacksquare$  I agree to a one-time 12-month commitment with a monthly price of \$600,00 for 1 RTS.

Jobs will stop running at the end of the 12-month term unless you renew.

#### Auto renew yearly (for an additional 12-month term)

Term ends on 2021-3-26. Jobs will stop running at end the of 12-month term. If you choose to auto renew, you can cancel auto renewal at any time.

詳細は [https://aws.amazon.com/jp/blogs/media/reserved-pricing-in-aws-elemental-mediaconvert-part-1-intro-and-how](https://aws.amazon.com/jp/blogs/media/reserved-pricing-in-aws-elemental-mediaconvert-part-1-intro-and-how-to-use-it/)to-use-it/

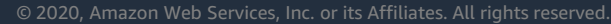

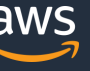

# **出力プリセット**

- ・Output で同じパラメータを何度も再利用するケースで有用
- ・Custom Presets にて独自のテンプレートが作成可能

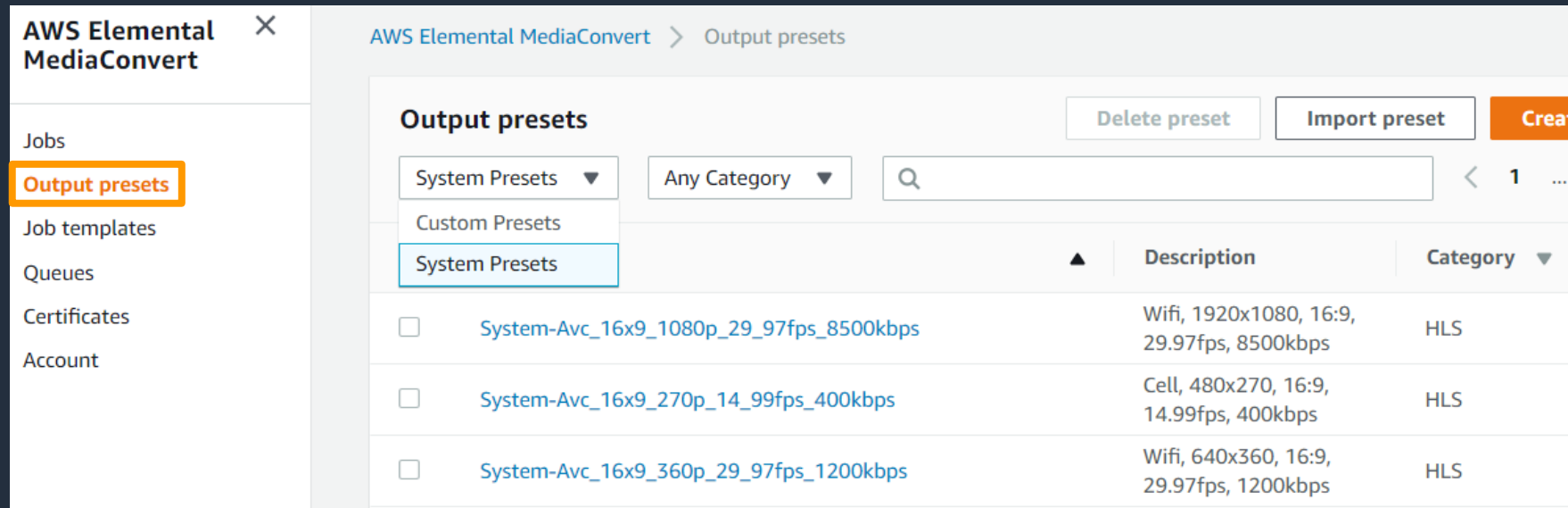

詳細は [https://docs.aws.amazon.com/ja\\_jp/mediaconvert/latest/ug/working-with-presets.html](https://docs.aws.amazon.com/ja_jp/mediaconvert/latest/ug/working-with-presets.html)

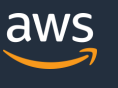
## **ジョブテンプレート**

- ・出力グループ、ジョブ設定が同じものを何度も再利用するケースで有用
- ・Custom Template にて独自のテンプレートが作成可能

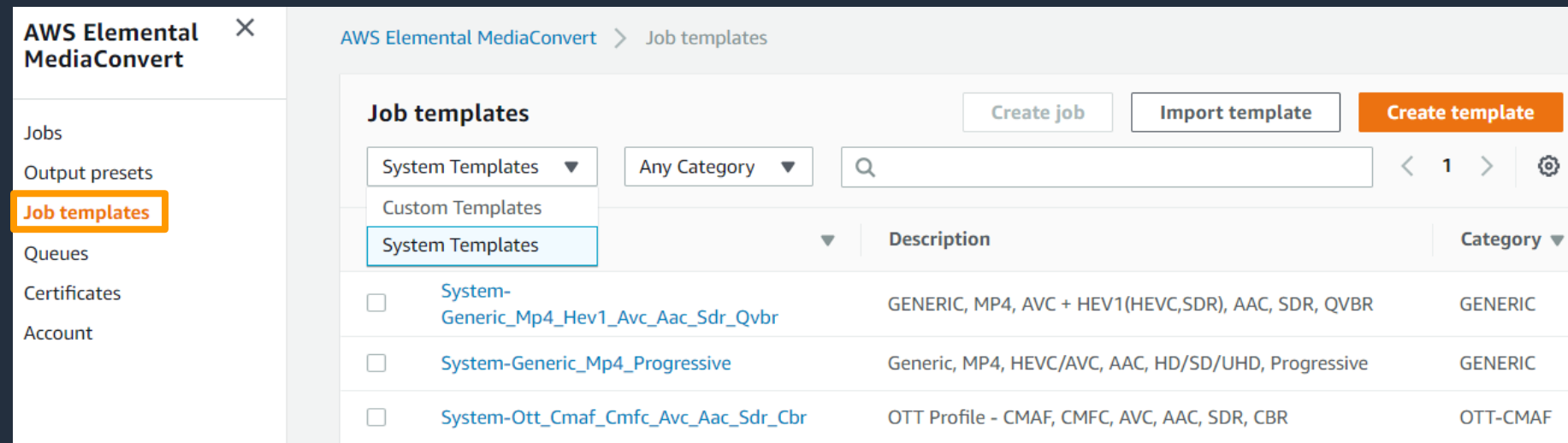

#### 詳細は [https://docs.aws.amazon.com/ja\\_jp/mediaconvert/latest/ug/working-with-job-templates.html](https://docs.aws.amazon.com/ja_jp/mediaconvert/latest/ug/working-with-job-templates.html)

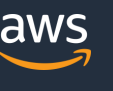

## **セキュリティ**

- ・AWS IAM による認証とアクセスコントロール
- ・AWS CroudTrail による API コールの監視
- **・データ保護**
	- **・クライアント側の暗号化(AWS Key Management Service を使用)**
		- → 入カファイルを S3 にアップロードする前に暗号化.
	- **・サーバ側の暗号化**
		- → MediaConvert が読み書きするファイルを S3 での保管時に暗号化
	- **・デジタル著作権管理(DRM)**
		- → MediaConvert で DRM プロバイダのキーによる暗号化を実施して コンテンツを不正利用から保護

詳細は [https://docs.aws.amazon.com/ja\\_jp/mediaconvert/latest/ug/using-encryption.html](https://docs.aws.amazon.com/ja_jp/mediaconvert/latest/ug/using-encryption.html)

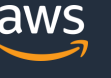

## **デジタル著作権管理(DRM)**

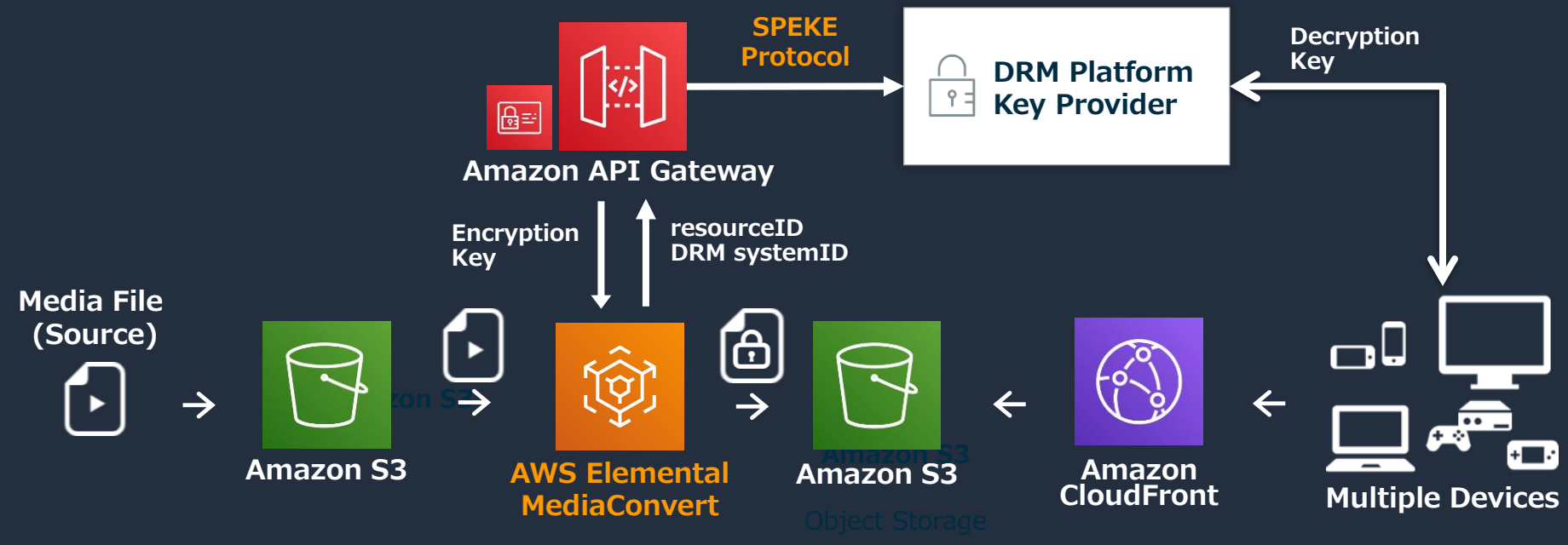

SPEKE = Secure Packager and Encoder Key Exchange AWS Media Services と DRM プロバイダー間の通信仕様

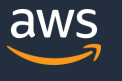

## **DRM ソリューションプロバイダ**

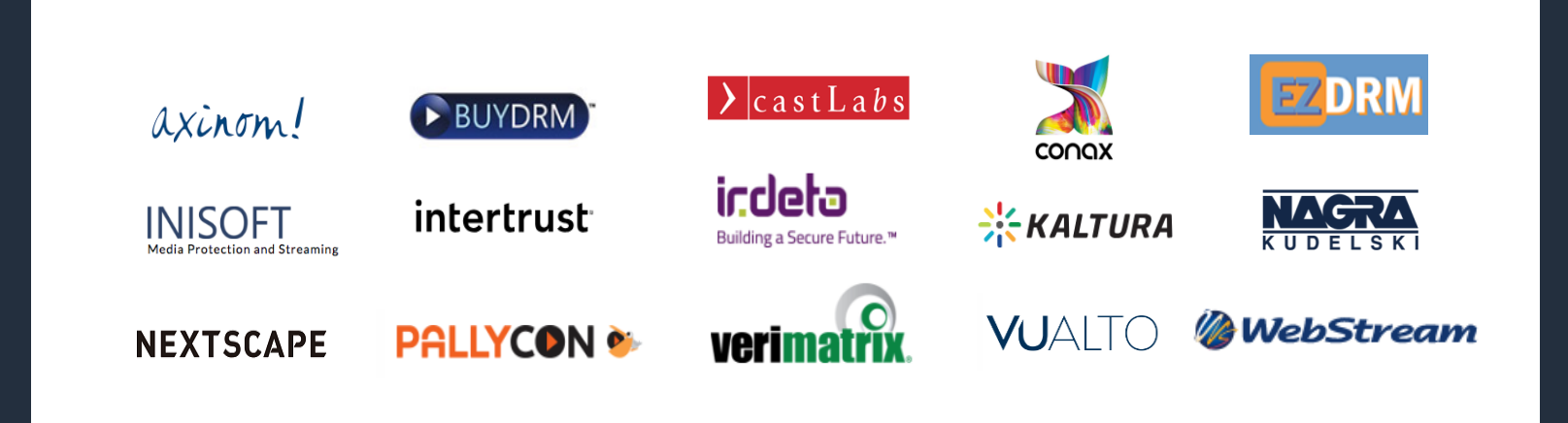

### ソリューションプロバイダが SPEKE API を実装してサービスを提供 お客様にて独自のキー管理ソリューションを開発することも可能

詳細は [https://docs.aws.amazon.com/ja\\_jp/speke/latest/documentation/customer-onboarding.html#choose-drm-provider](https://docs.aws.amazon.com/ja_jp/speke/latest/documentation/customer-onboarding.html#choose-drm-provider)

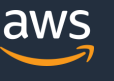

## **6ヶ月以内にリリースされた新機能**

• **高速トランスコーディングの拡張** (2019/10)

1.ジョブの JPEG ファイルをフレームキャプチャする機能

- → 動画出力用のサムネイルを、より短い処理時間で生成可能
- 2."推奨"(Preferred)モードが追加
	- → 品質に満たないジョブはエラーで停止せず、標準モードで処理
	- ・料金はプロフェッショナル階層
- **AVC を使用したシングルパス,マルチパス HQ(高画質)の向上**(2019/10)
	- ·ピークビットレートを上げることなく、高い動画品質(VQ)を実現
	- ・同程度の VQ でもより低いピークビットレートで実現
	- ・より優れた圧縮効率によって、ストレージや配信コストを削減
	- ·マルチパス HQ Pro の料金はプロフェッショナル階層

詳細は [https://aws.amazon.com/jp/about-aws/whats-new/2019/10/announcing-new-aws-elemental-mediaconvert](https://aws.amazon.com/jp/about-aws/whats-new/2019/10/announcing-new-aws-elemental-mediaconvert-features-for-accelerated-transcoding-dash-and-avc-video-quality/)features-for-accelerated-transcoding-dash-and-avc-video-quality/

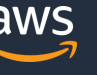

## **6ヶ月以内にリリースされた新機能**

- **DolbyVision、DolbyAtmos エンコーディングのサポート** (2020/11)
	- **・**ディスプレイデバイスの色、コントラスト、明るさを向上させるドルビービジョンの 高ダイナミックレンジ (HDR) ビデオエンコーディングをサポート
	- ・Dolby Atmos オーディオ出力にも対応
	- ・料金はプロフェッショナル階層+分単位の追加料金

[https://aws.amazon.com/jp/about-aws/whats-new/2019/11/support-for-dolby-vision-and-dolby-atmos-encoding-now](https://aws.amazon.com/jp/about-aws/whats-new/2019/11/support-for-dolby-vision-and-dolby-atmos-encoding-now-available-with-aws-elemental-mediaconvert/)available-with-aws-elemental-mediaconvert/

- **8K 解像度エンコードのサポート** (2019/11)
	- ・HDR 含む 10 ビットの HEVC エンコーディング 最大 8192x4320 解像度をサポート
	- ・VR(仮想現実)、AR(拡張現実)コンテンツで一般的に使用される形式である 最大 4320x4320 解像度でスクエアビデオの作成が可能
	- ・料金はプロフェッショナル階層

[https://aws.amazon.com/jp/about-aws/whats-new/2019/11/8k-resolution-encoding-now-available-with-aws-elemental](https://aws.amazon.com/jp/about-aws/whats-new/2019/11/8k-resolution-encoding-now-available-with-aws-elemental-media-convert/)media-convert/

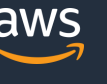

## **6ヶ月以内にリリースされた新機能**

- **MP3 音声出力のサポート** (2020/1)
	- ・動画ファイルから音声のみの MP3 出力をサポート

[https://aws.amazon.com/jp/about-aws/whats-new/2020/01/mp3-audio-output-now-available-with-aws-elemental](https://aws.amazon.com/jp/about-aws/whats-new/2020/01/mp3-audio-output-now-available-with-aws-elemental-mediaconvert/)mediaconvert/

- **HDR to SDR Tone Mapping をサポート** (2020/3)
	- ・HDR から SDR 色空間への変換を実行するトーンマッピングのサポート
	- ・1 つの HDR マスタービデオから HDR と SDR の両方の出力を作成可能
	- ・念のため、出力を確認してトーンマッピングの結果を確認することを推奨
	- ・料金はプロフェッショナル階層

[https://aws.amazon.com/jp/about-aws/whats-new/2020/03/hdr-to-sdr-tone-mapping-now-available-with-aws](https://aws.amazon.com/jp/about-aws/whats-new/2020/03/hdr-to-sdr-tone-mapping-now-available-with-aws-elemental-mediaconvert/)elemental-mediaconvert/

#### **最新の情報はこちらから(What's New – Media Services)**

[https://aws.amazon.com/jp/about-aws/whats-new/media-services/?whats-new-content.sort](https://aws.amazon.com/jp/about-aws/whats-new/media-services/?whats-new-content.sort-by=item.additionalFields.postDateTime&whats-new-content.sort-order=desc)by=item.additionalFields.postDateTime&whats-new-content.sort-order=desc

## **本日のアジェンダ**

- 1. AWS Elemental MediaConvert とは?
- 2. トランスコード機能
- 3. AWS Elemental MediaConvert の使い方
- 4. AWS サービスとのインテグレーション
- 5. 料金体系
- 6. まとめ

## **Video on Demand(VOD)配信ワークフロー**

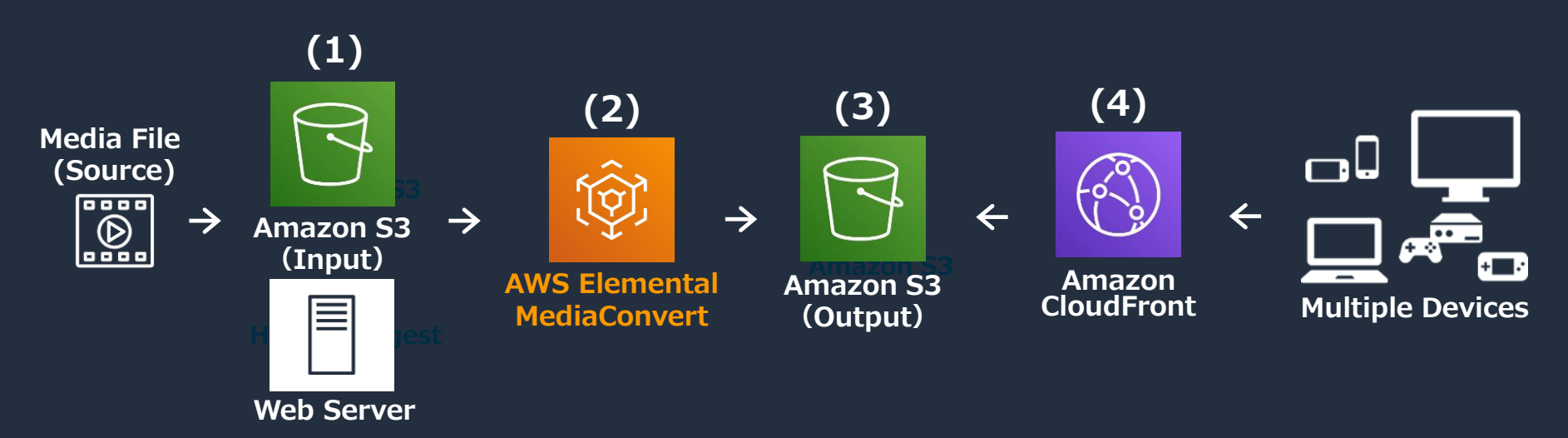

**(1) 動画/音声ファイルを Amazon S3 or Web Server へアップロード (2) MediaConvert のジョブで動画を変換 (3) 配信用に変換されたファイルが自動的に S3 へ PUT される (4) リクエストに応じて CloudFront 経由で動画を配信**

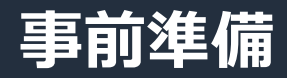

#### **1) Amazon S3 にてバケットを作成**

・入力/出力用バケットを必要に応じて作成。判別しやすい名前をつける

#### **2) AWS IAM にて IAM ロールを作成**

・MediaConvert から S3、API Gateway へのアクセス許可

#### **3) ファイルをアップロード**

・動画、音声ファイルを S3 の入力用バケットへアップロード ・もしくは WEB サーバへファイルを配置 → HTTP(S) 入力の場合は注意が必要 入力ファイルはパブリックに読み取り可能、認証が不要であること レンジ GET, HEAD リクエストの両方が可能、リダイレクトがないこと 指定する URL には署名付きURL、パラメータを含めることができない 等

詳細は [https://docs.aws.amazon.com/ja\\_jp/mediaconvert/latest/ug/getting-started.html](https://docs.aws.amazon.com/ja_jp/mediaconvert/latest/ug/getting-started.html)

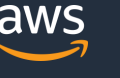

## **ジョブの仕組み (再掲) 「入力」「出力グループ」「ジョブ設定」のセット**

**1) 入力**

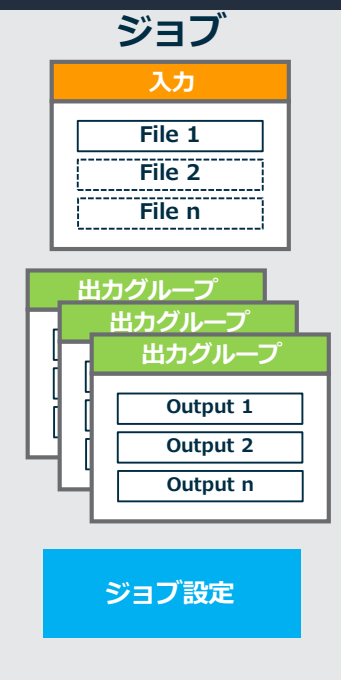

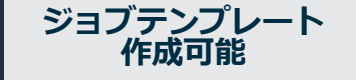

・変換前ファイルの場所を指定

- ・複数→ 1 つのアセットに結合可能
- ・動画、音声、キャプションにセレクタを適用※ ※映像・音声が別ファイルなど、各入力要素にラベル付けが必要な場合 **2) 出力グループ**
- ・変換後ファイルを置くパスを指定
- ・ABR ストリーミング用のアセットを作成
- ・または 単一のファイルを出力することも可能 ・デジタル著作権管理(DRM)暗号化

### **3) ジョブ設定**

・IAM ロール(必須)、キュー、ジョブ優先度、メタデータ タグ、高速トランスコード等を設定

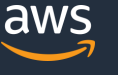

### **1) 入力ファイルを指定**

・S3 のファイルは「参照」から選択可能

・HTTP(S) 入力の場合は入力動画ファイルの URL を指定

・入力スティッチングする場合「追加」を選択。追加した順番に結合される

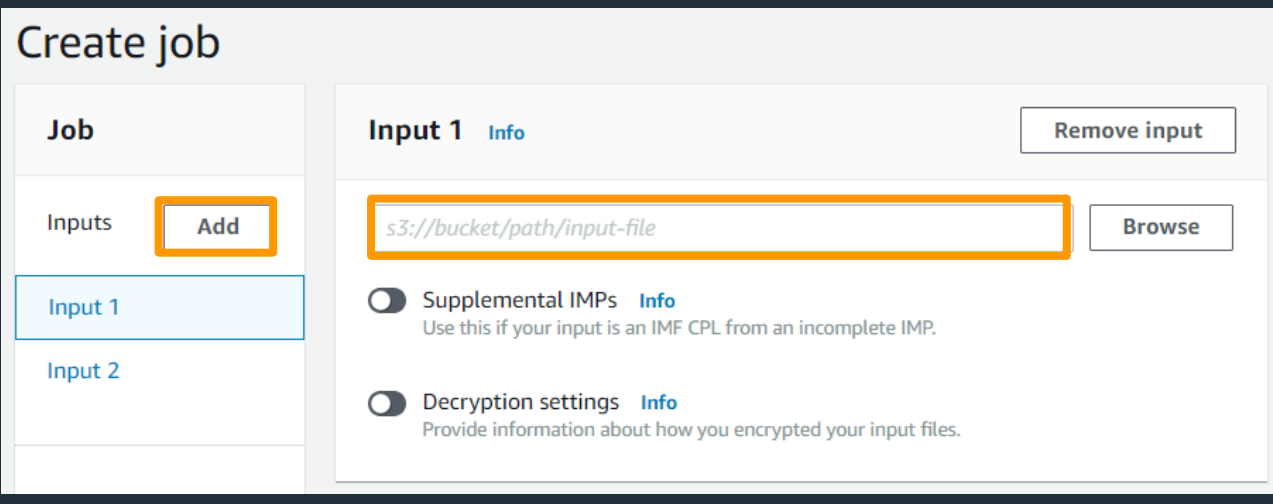

詳細は [https://docs.aws.amazon.com/ja\\_jp/mediaconvert/latest/ug/specify-input-settings.html](https://docs.aws.amazon.com/ja_jp/mediaconvert/latest/ug/specify-input-settings.html)

© 2020, Amazon Web Services, Inc. or its Affiliates. All rights reserved.

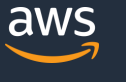

### **2)出力グループを作成**

#### ・サムネイル作成等はファイルグループ ・ストリーミングフォーマットは用途に 合わせて選択

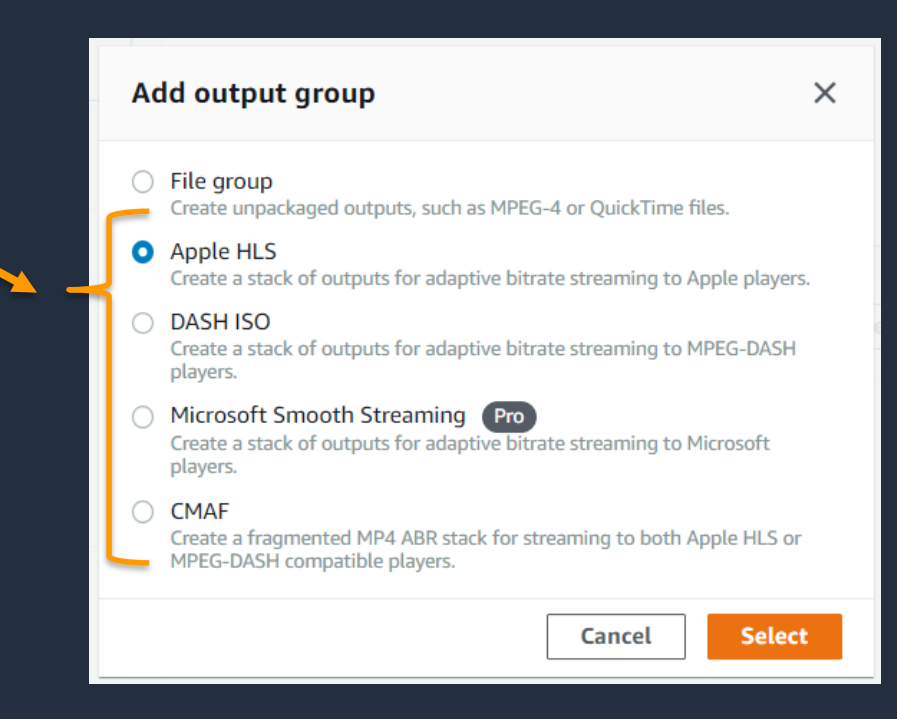

出力グループの選び方については下記を参照

[https://docs.aws.amazon.com/ja\\_jp/mediaconvert/latest/ug/choosing-your-streaming-output-groups.html](https://docs.aws.amazon.com/ja_jp/mediaconvert/latest/ug/choosing-your-streaming-output-groups.html)

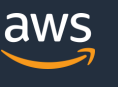

### **3) 出力グループの設定(Apple HLS の場合)** ・出力先バケットのパスを「送信先」に設定

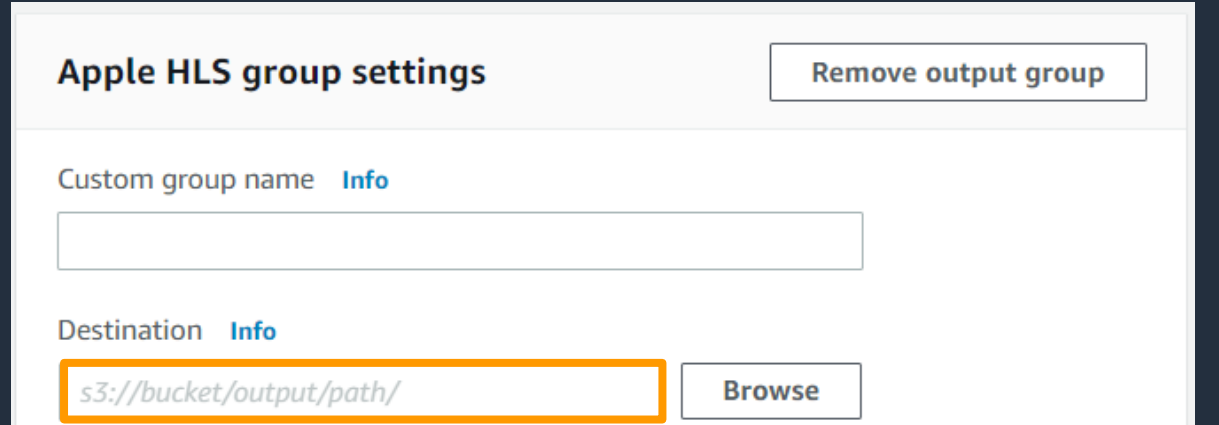

#### 詳細は [https://docs.aws.amazon.com/ja\\_jp/mediaconvert/latest/ug/specify-output-groups.html](https://docs.aws.amazon.com/ja_jp/mediaconvert/latest/ug/specify-output-groups.html)

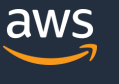

### **4) 各出力を設定(Apple HLS の場合)**

- ・複数の出力方式を作成する場合は Add output ボタンを押す
- ・Output をクリックして各出力のビデオ、オーディオの設定を実施

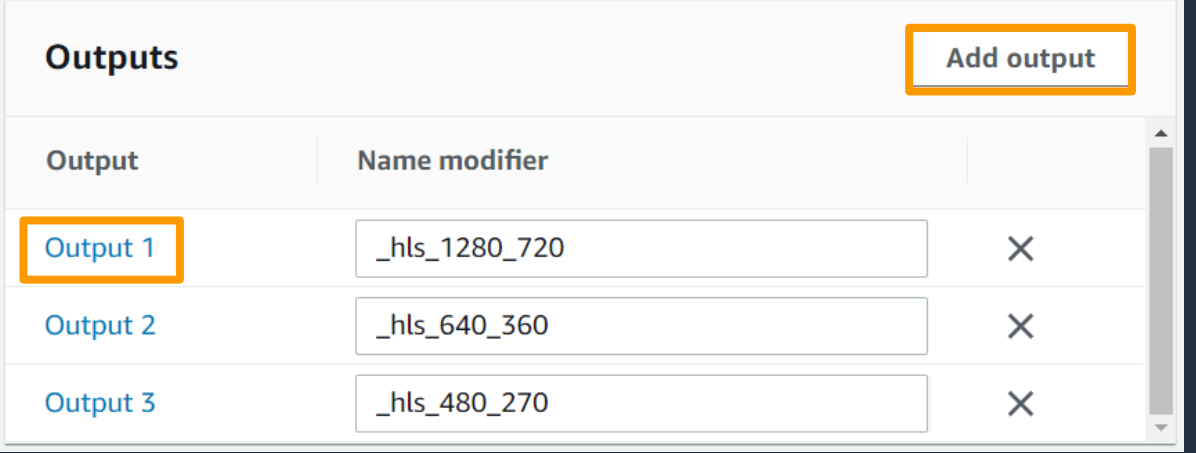

#### 詳細は [https://docs.aws.amazon.com/ja\\_jp/mediaconvert/latest/ug/create-outputs.html](https://docs.aws.amazon.com/ja_jp/mediaconvert/latest/ug/create-outputs.html)

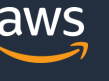

### **出力設定(Apple HLS の場合)→ Output 毎に設定**

- ・使用したい出力プリセットがある場合は Preset のリストから選択
- ・Name modifier は出力する際にファイル名の後ろに追加する修飾子

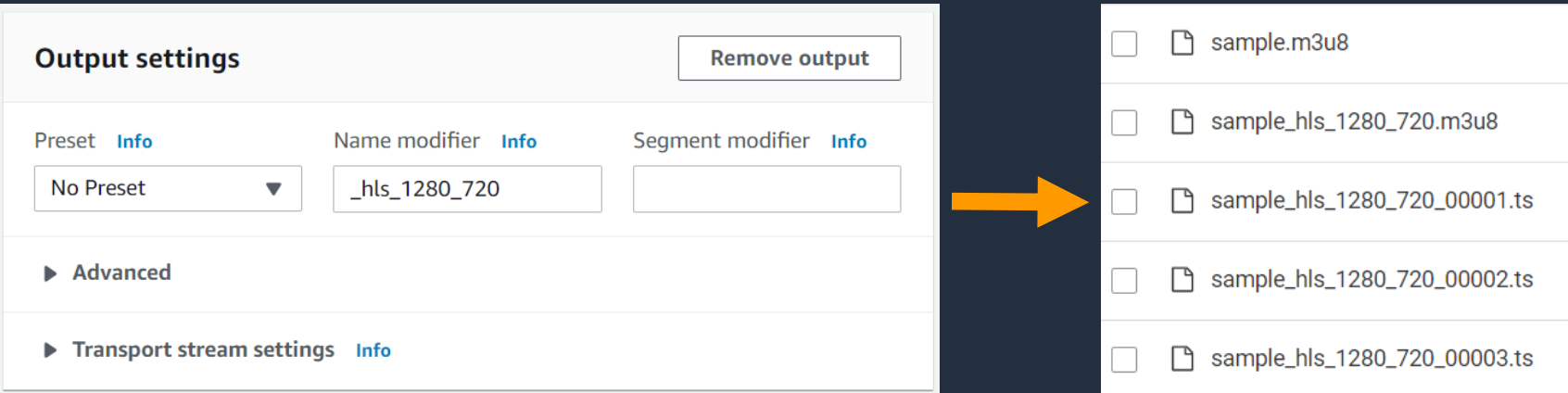

#### 詳細は [https://docs.aws.amazon.com/ja\\_jp/mediaconvert/latest/ug/video-abr-streaming-outputs.html](https://docs.aws.amazon.com/ja_jp/mediaconvert/latest/ug/video-abr-streaming-outputs.html)

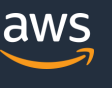

#### **エンコード設定の例 → Output 毎に設定**

- ・ビデオコーデック:AVC(H.264) → 他に HEVC, AV1 を選択可能
- ・解像度:1280 x 720
- ・レート制御モード:CBR → 他に VBR, QVBR を選択可能
- ・ビットレート:1m = 1Mbps
- ・フレームレート:30
- ・GOP サイズ:90 → キーフレームのサイクル

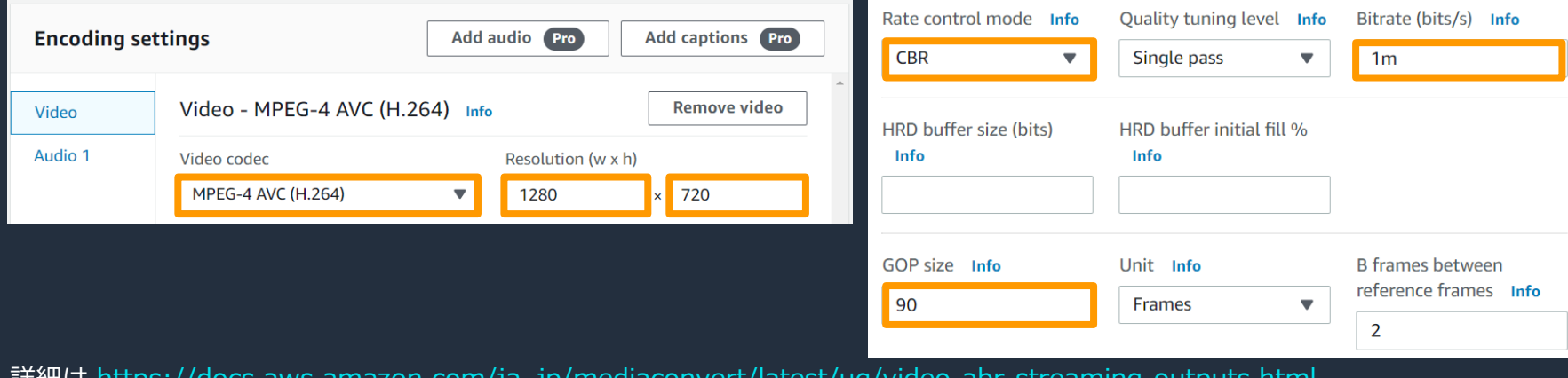

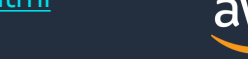

### **5) ジョブ作成完了**

- ・各 Output の設定が完了した後、下にある「作成」ボタンを押下
- ・ジョブのステータスが COMPLETE になれば正常終了

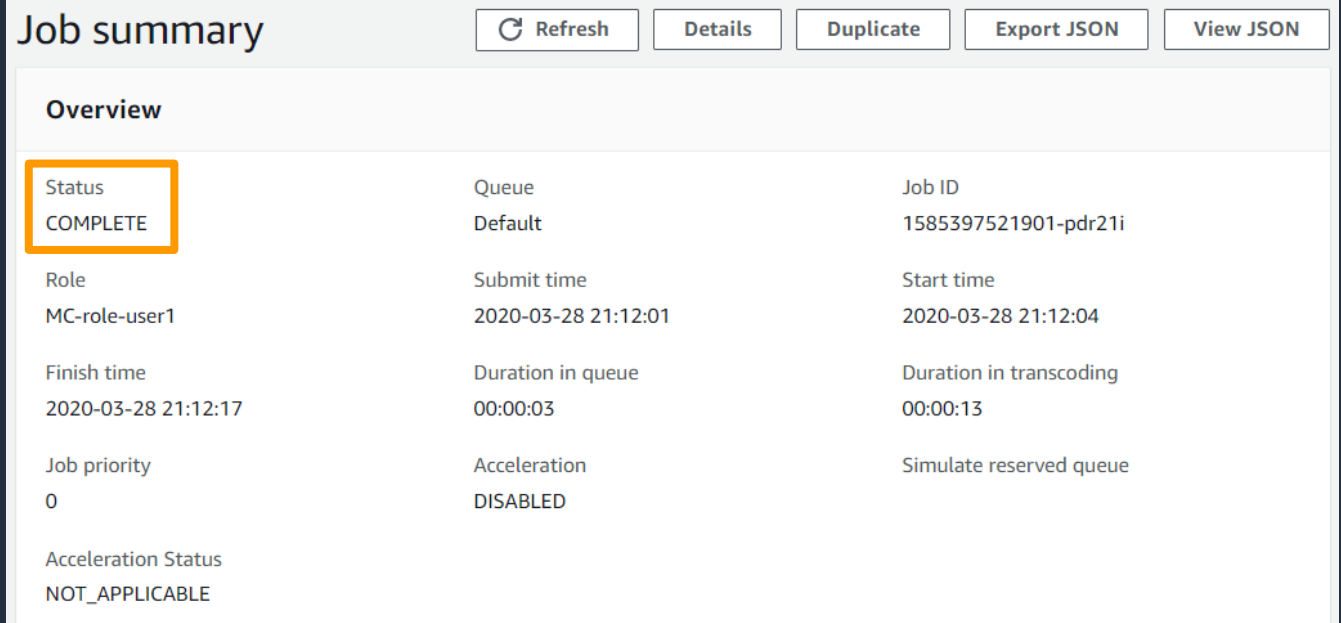

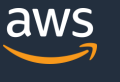

## **本日のアジェンダ**

- 1. AWS Elemental MediaConvert とは?
- 2. トランスコード機能
- 3. AWS Elemental MediaConvert の使い方
- 4. AWS サービスとのインテグレーション
- 5. 料金体系
- 6. まとめ

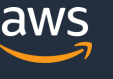

## **AWSソリューション(Video on Demand on AWS)**

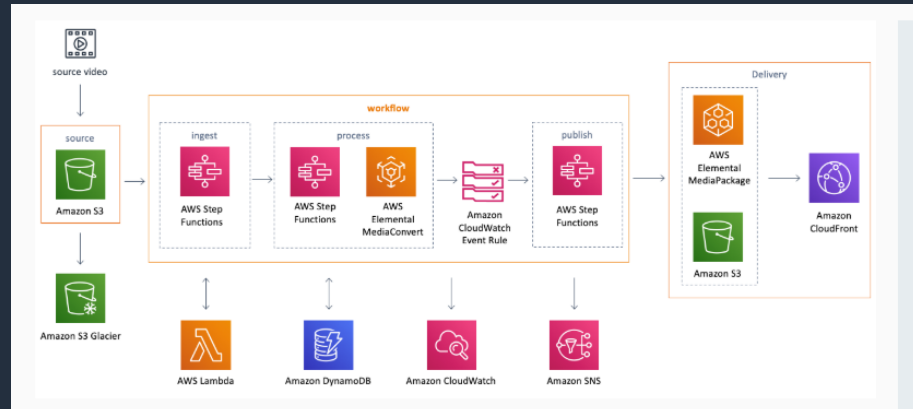

This solution uses AWS Lambda to trigger AWS Step Functions for ingest, processing, and

A Step Functions workflow ingests a source video, or a source video and metadata file, validates

#### Video on Demand on AWS

Version 5.0 Last updated: 11/2019 Author: AWS Estimated deployment time: 20 min Source code<sup>[7]</sup> CloudFormation template C'

#### **View deployment guide**

Launch solution in the AWS Console

Deploy with an AWS IQ expert

#### **Deployment resources**

Download deployment quide  $\mathbf{\pm}$ **AWS Solution resources »** Contact us »

#### VOD のリファレンス実装を CloudFormation で簡単に展開 動画ワークフロの自動化を実現するためのサンプルとして利用可能

詳細は <https://aws.amazon.com/jp/solutions/video-on-demand-on-aws/>

Video on Demand on AWS solution architecture

**Q** Click to enlarge

publishing workflows.

Read more  $\blacktriangleright$ 

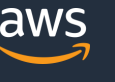

## **1.取り込みフェーズ**

**(1) コンテンツが S3 にアップロードされたことを検知**

- **(2) Lambda 関数が取り込みのワークフローを呼び出し**
- **(3) Mediainfo を使用してコンテンツを検証**
- **(4) ソースビデオ、メタデータの詳細を DynamoDB に追加**
- **(5) SNS で通知を送信**

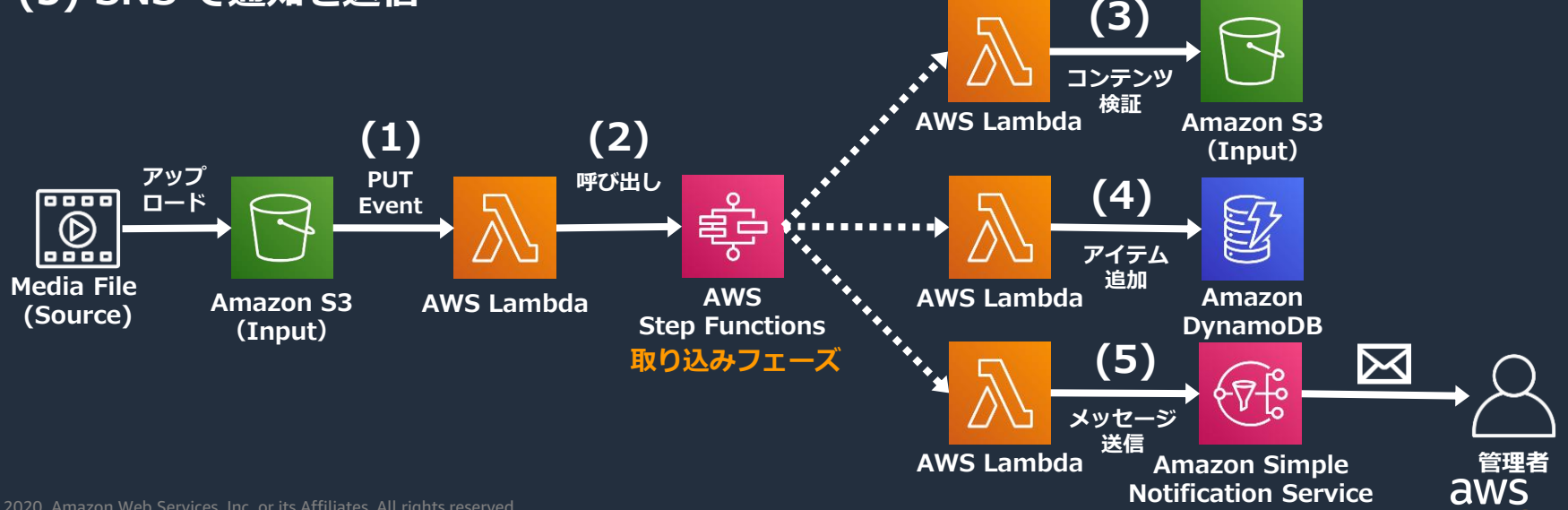

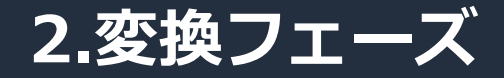

### **(1) 元動画の属性情報をチェック (2) Lambda が MediaConvert のテンプレートを選択・ジョブ入力 (3) DynamoDB に JobID と結果を書き込む**

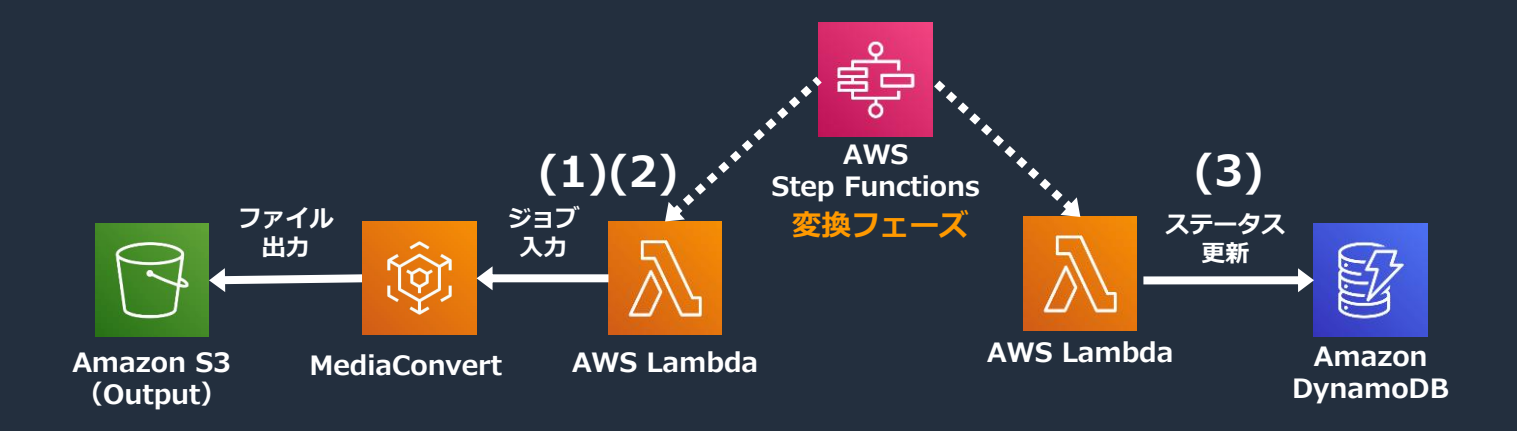

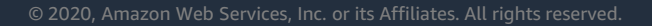

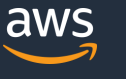

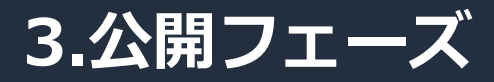

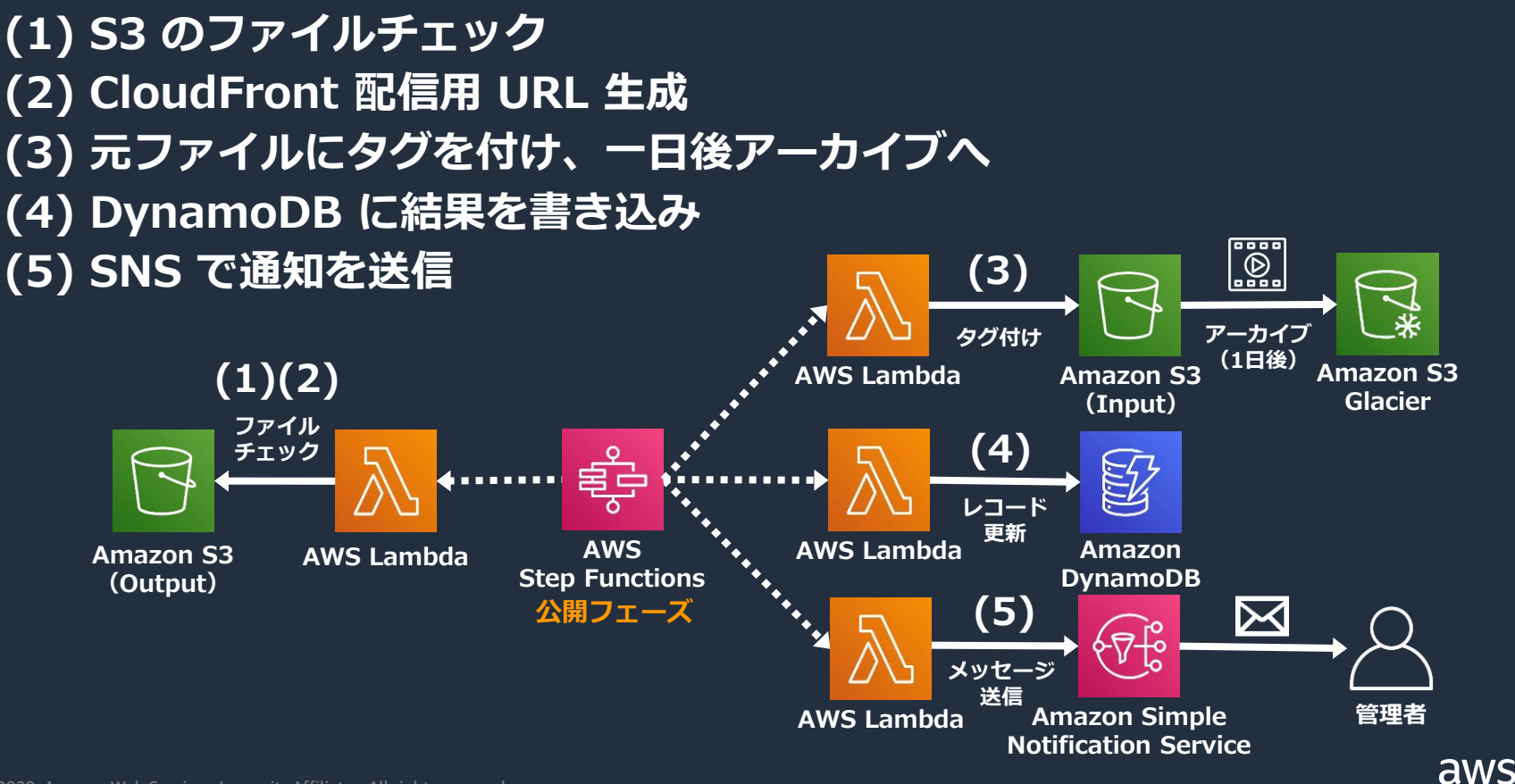

## **VOD ワークフローのポイント**

- S3 イベントと Lambda をイベントドリブンで連携
	- ·S3 への Object アップロード → イベント通知 → Lambda を自動的に動作
	- ・ただし At Least Once なイベント通知は保証されていないので注意
	- → 定期的なバッチ処理などで、処理漏れの Object をハンドリングする
- Step Functions でワークフローを順番に実行
	- ・各ステップの実行履歴をログから追跡可能
	- ・失敗した場合のステップも自動化
- 各フェーズでの実行結果を DynamoDB に記録
	- ・フルマネージド型NoSQLデータベースサービスで管理を最小限に

※小規模な場合 CloudWatch Events で MediaConvert ジョブの完了ステータス (COMPLETE, ERROR)をトリガーとして使うこともできる

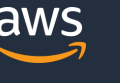

## **本日のアジェンダ**

- 1. AWS Elemental MediaConvert とは?
- 2. トランスコード機能
- 3. AWS Elemental MediaConvert の使い方
- 4. AWS サービスとのインテグレーション
- 5. 料金体系
- 6. まとめ

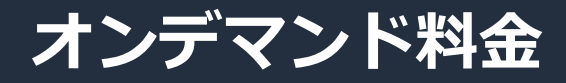

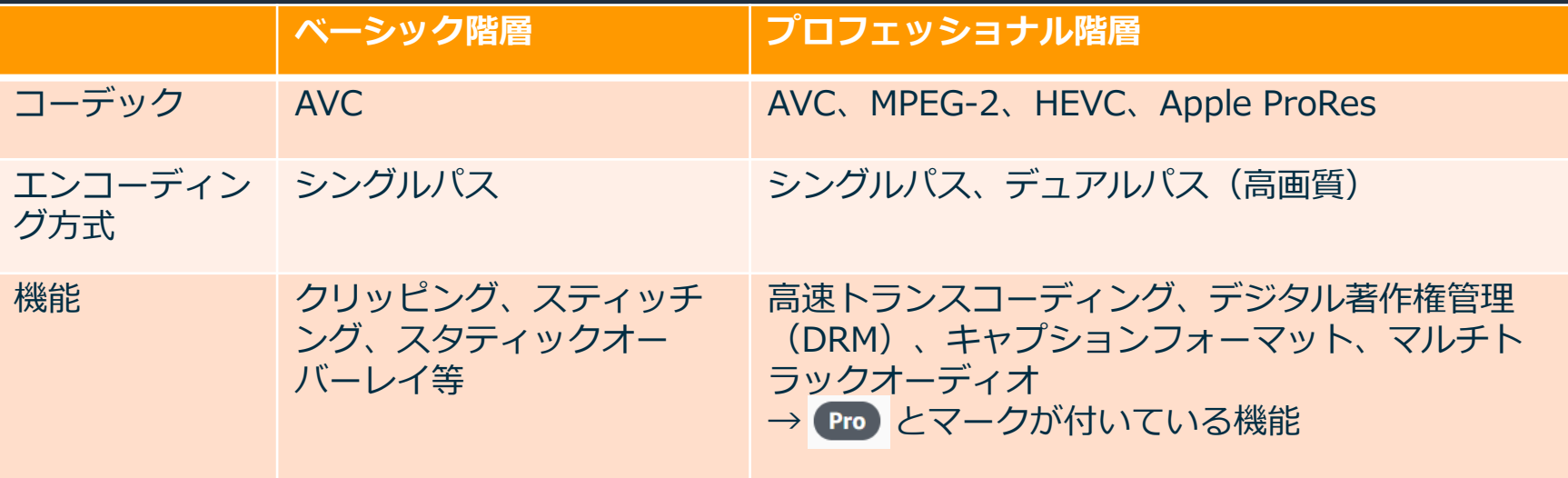

- 解像度 (SD/HD/4K/8K(HEVCのみ))、フレームレート (fps) にて価格が変動
- 価格はシングルパス<デュアルパス
- 各出力毎に 10 秒からの秒単位でカウント(分単位で課金)

詳細は <https://aws.amazon.com/jp/mediaconvert/pricing/>

© 2020, Amazon Web Services, Inc. or its Affiliates. All rights reserved.

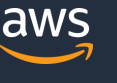

## **オンデマンド料金の例**

- 例1:東京リージョンで 10 分 30 秒のファイルをトランスコード
	- ・AVC コーデックを使用
	- ・30fps、1パス(速度優先)設定で SD 解像度への変換

・プロフェッショナル階層の機能は使用しない

分単価:0.0085 USD/分(ベーシック階層)

 $\rightarrow$  10.5 x 0.0085 USD = 0.08925 USD

例2:東京リージョンで 10 分 45 秒のファイルをトランスコード ・HEVC コーデックを使用

・30fps、1パス HQ(バランス)設定で HD 解像度への変換 分単価:0.2176 USD/分 (プロフェッショナル階層)  $\rightarrow$  10.75 x 0.2176 USD = 2.3392 USD

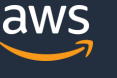

## **リザーブド料金・オプション**

### • **リザーブドキュー**

- ・定常利用向け、定額の月額使用料(最短 12 ヶ月の契約)
- ・高速トランスコーディング、8K 解像度、Dolby Vision はサポート対象外
- ・コンソールの計算機にて必要スロットを予測可能↓

### • **オプション**

- ・オーディオのみ
- ・オーディオの正規化
- · Dolby Audio/Vision (SD/HD/4K) → それぞれ分単位のオプション料金

#### 詳細は <https://aws.amazon.com/jp/mediaconvert/pricing/>

#### Reserved transcode slots (RTS) calculator - optional

The number of RTS determines how many jobs a reserved queue can process at once. Each RTS can process one job. Provide values in this calculator to estimate how many RTS you need.

#### Turnaround time

The maximum amount of time for the content you specify here to finish transcoding.

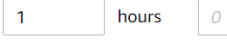

#### Number of jobs

The number of transcoding jobs that you expect to run during the Turnaround time you specify here.

50

Time to run one job (minutes) The time to run your typical job in an on-demand queue with Simulate reserved queue.

 $0.5$ 

#### **Analysis**

Based on the information that you provide in the calculator.

**Estimated RTS needed** 

 $\mathbf{1}$ 

minutes

Estimated reserved queue pricing

\$600.00

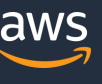

## **本日のアジェンダ**

- 1. AWS Elemental MediaConvert とは?
- 2. トランスコード機能
- 3. AWS Elemental MediaConvert の使い方
- 4. AWS サービスとのインテグレーション
- 5. 料金体系
- 6. まとめ

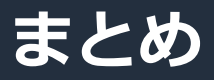

- AWS Elemental MediaConvert は、大規模なブロードキャストや ビデオオンデマンド (VOD) 向けのコンテンツを簡単に作成できる、 ファイルベースの動画変換サービス
- MediaConvert でスケーラブル かつ ハイパフォーマンスな動画配信 ワークフローを初期投資なしに構築可能
- MediaConvert とマネージドサービスを組み合わせて、ワークフローの 自動化を実現できる

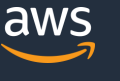

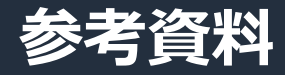

- 公式ページ <https://aws.amazon.com/jp/mediaconvert/>
- ドキュメントやチュートリアルなどのリソース

<https://aws.amazon.com/jp/mediaconvert/resources/>

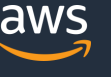

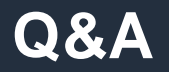

### お答えできなかったご質問については AWS Japan Blog 「<https://aws.amazon.com/jp/blogs/news/>」 にて後日掲載します。

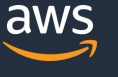

## **トレーニング(AWS Media Services Learning Path)** AWS Media Services の学習パス → Eラーニング (英語、動画有)

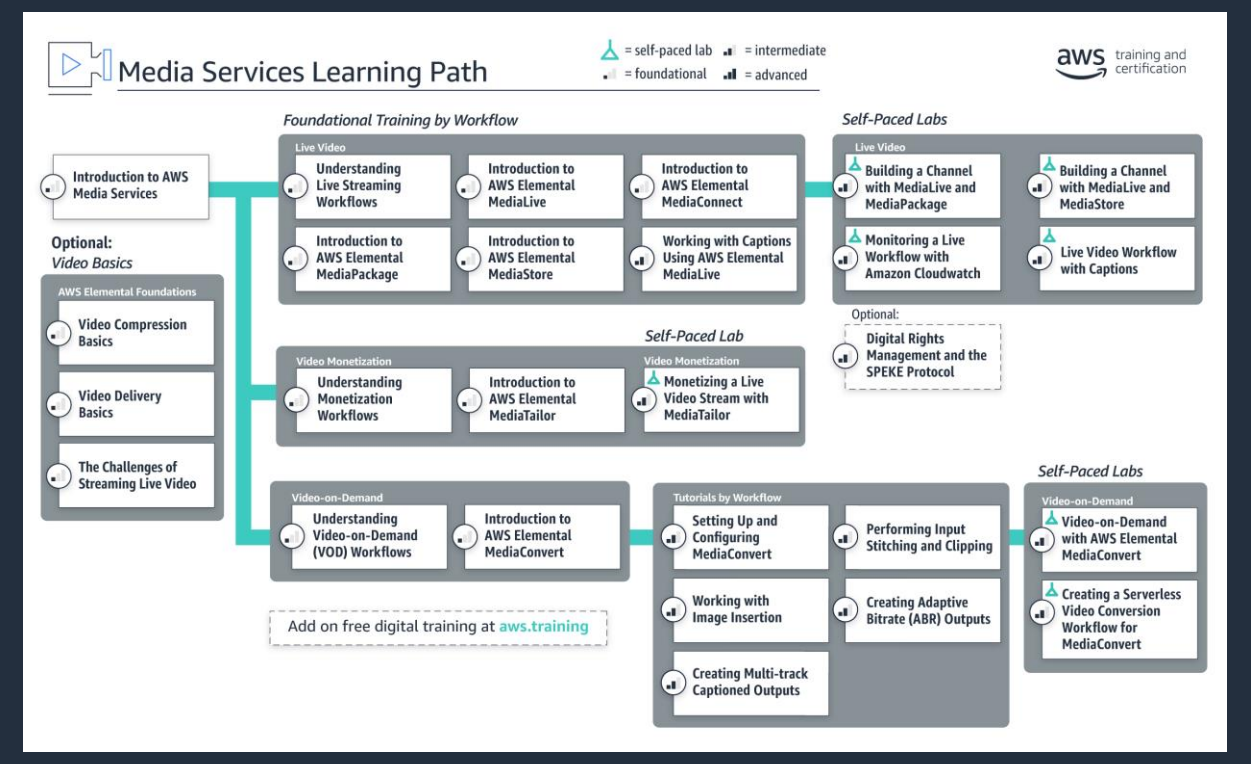

詳細は <https://aws.amazon.com/jp/training/path-mediaservices/>

© 2020, Amazon Web Services, Inc. or its Affiliates. All rights reserved.

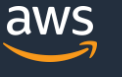

## **AWS の日本語資料の場所「AWS 資料」で検索**

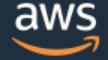

日本担当チームへお問い合わせ サポート 日本語 ▼ アカウント ▼

コンソールにサインイン

ソリューション 料金 ドキュメント 学習 パートナー AWS Marketplace その他 Q

## AWS クラウドサービス活用資料集トップ

アマゾン ウェブ サービス (AWS) は安全なクラウドサービスプラットフォームで、ビジネスのスケールと成長をサポートする処理能力、データベースストレージ、およびその他多種多様な 機能を提供します。お客様は必要なサービスを選択し、必要な分だけご利用いただけます。それらを活用するために役立つ日本語資料、動画コンテンツを多数ご提供しております。(本サイ トは主に、AWS Webinar で使用した資料およびオンデマンドセミナー情報を掲載しています。)

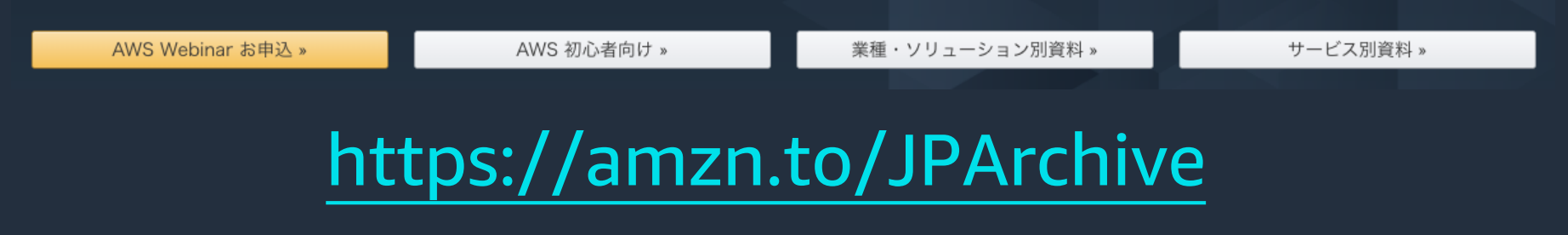

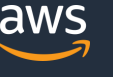

## **AWS Well-Architected 個別技術相談会**

## 毎週"W-A個別技術相談会"を実施中 <u>AWSのソリューションアーキテクト(SA)に</u> **対策などを相談することも可能 AWS Well-Architected** • **申込みはイベント告知サイトから (https://aws.amazon.com/jp/about-aws/events/) で[検索]** AWS イベント aws © 2020, Amazon Web Services, Inc. or its Affiliates. All rights reserved.

# **ご視聴ありがとうございました**

AWS 公式 Webinar <https://amzn.to/JPWebinar>

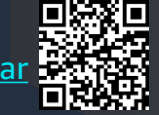

過去資料 <https://amzn.to/JPArchive>

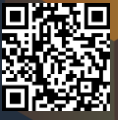

© 2020, Amazon Web Services, Inc. or its Affiliates. All rights reserved.